# <span id="page-0-0"></span>**Journal of Inequalities in Pure and Applied Mathematics**

### **INTEGRAL INEQUALITIES AND COMPUTER ALGEBRA SYSTEMS**

### JOHN ROUMELIOTIS

School of Computer Science and Mathematics Victoria University PO Box 14428, MCMC 8001 VIC, Australia.

EMail: [John.Roumeliotis@vu.edu.au](mailto:John.Roumeliotis@vu.edu.au) URL: <http://www.staff.vu.edu.au/johnr>

volume 6, issue 5, article 141, 2005.

Received 27 May, 2005; accepted 01 December, 2005. Communicated by: [I. Pinelis](mailto:ipinelis@mtu.edu)

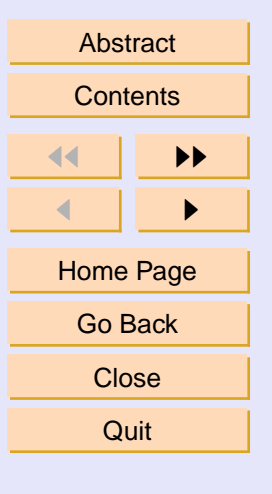

 c 2000 [Victoria University](http://www.vu.edu.au/) ISSN (electronic): 1443-5756 169-05

## **Abstract**

Theoretical results involving approximation of integrals are often established from the construction and resultant manipulation of an appropriate kernel. The systematic use of these kernels has produced an abundance of new approximations and error estimates in terms of norms of the integrand. Notwithstanding the great success of this approach, many approximations and error results have yet to be discovered due to the algebraic complexities involved; especially those that involve product integrands.

We outline a method that uses the computer algebra system Maple that is able to recapture the well known Ostrowksi, trapezoidal and Simpson's inequalities. Moreover, the technique, which involves manipulation of the Peano kernel, can be adapted to develop new rules.

[2000 Mathematics Subject Classification:](http://www.ams.org/msc/) Primary: 68W30, 65D30; Secondary: 26D10, 26D15.

Key words: Symbolic computation, Numerical integration, Simpson's rule, Trapezoidal rule, Integral inequalities.

This paper is based on the talk given by the author within the "International Conference of Mathematical Inequalities and their Applications, I", December 06- 08, 2004, Victoria University, Melbourne, Australia [http://rg[mia.vu.edu.au/](http://rgmia.vu.edu.au/conference) [conference](http://rgmia.vu.edu.au/conference)]

The author is currently employed with the National Australia Bank. Contact email is: John\_Roumeliotis@national.com.au.

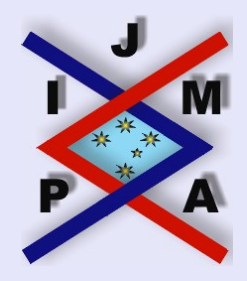

**Integral Inequalities and Computer Algebra Systems**

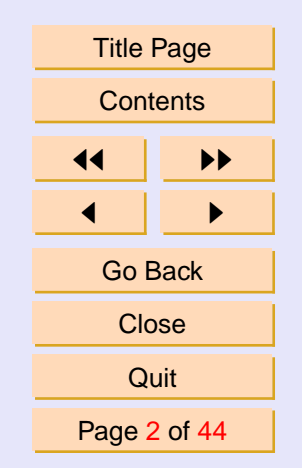

J. Ineq. Pure and Appl. Math. **6**(5) Art. 141, 2005 [http://jipam.vu.edu.au](http://jipam.vu.edu.au/)

## **Contents**

<span id="page-2-0"></span>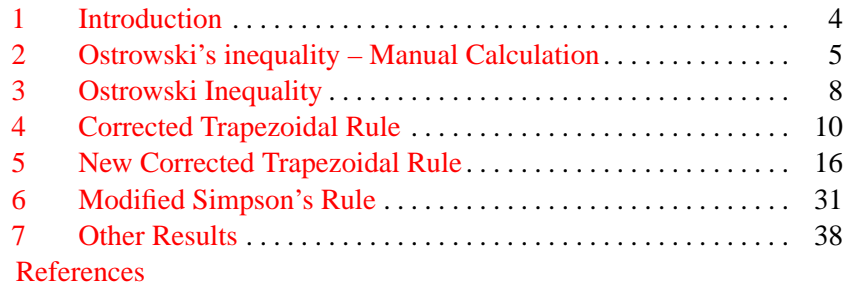

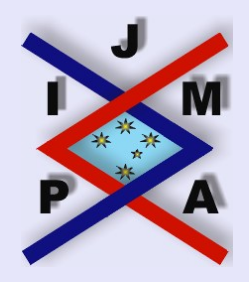

**Integral Inequalities and Computer Algebra Systems**

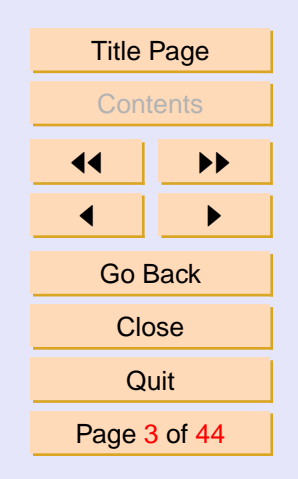

J. Ineq. Pure and Appl. Math. **6**(5) Art. 141, 2005 [http://jipam.vu.edu.au](http://jipam.vu.edu.au/)

# <span id="page-3-0"></span>**1. Introduction**

Newton-Cotes and Newton-Cotes type integration has been an area of much recent activity. Cerone, Dragomir, Pečarić and others have reported on generalizations of the Ostrowski, trapezoidal and Simpson rules. These results have involved new bounds being expressed in different norms [\[1,](#page-41-0) [7,](#page-41-0) [9,](#page-42-0) [14,](#page-42-0) [16\]](#page-43-0) as well as new generalizations of the rules themselves  $[12, 15]$  $[12, 15]$  $[12, 15]$ . For a good overview we refer the reader to the survey  $[1]$  and the book  $[11]$ . Much may be garnished from the work of Cerone  $[2, 3, 4, 5, 6]$  $[2, 3, 4, 5, 6]$  $[2, 3, 4, 5, 6]$  $[2, 3, 4, 5, 6]$  $[2, 3, 4, 5, 6]$  $[2, 3, 4, 5, 6]$  $[2, 3, 4, 5, 6]$  $[2, 3, 4, 5, 6]$  $[2, 3, 4, 5, 6]$  whose results are a considerable generalization of previous work.

Most of these results can be obtained via manipulation of the appropriate Peano kernel and nearly all of the algebra required to establish these results require partial integration, differentiation and some simplification - all of which may be done by modern computer algebra systems (CAS's) such as Maple [\[13\]](#page-42-0), Mathematica and MuPad. The algebraic techniques employed here are inspired by the early work of Dragomir and Wang [\[8\]](#page-42-0).

In this paper we begin by detailing the manual steps required to prove the Ostrowksi inequality. In Sections [3](#page-7-0) and [4](#page-9-0) we show, with considerable detail, how Maple can be used to prove the Ostrowksi and corrected trapezoidal inequalities. In Section [5,](#page-15-0) Maple is used to establish a new corrected trapezoidal rule whose upper bound is 1.7 times smaller than the canonical corrected trapezoidal rule. In Section [6,](#page-30-0) Maple is used to recapture a recently published modified Simpson rule  $[17]$ . Each of Sections  $3 - 6$  $3 - 6$  $3 - 6$  are independent Maple worksheets which the reader is encouraged to download from [http:](http://www.roumeliotis.com.au/john/maple) [//www.roumeliotis.com.au/john/maple](http://www.roumeliotis.com.au/john/maple).

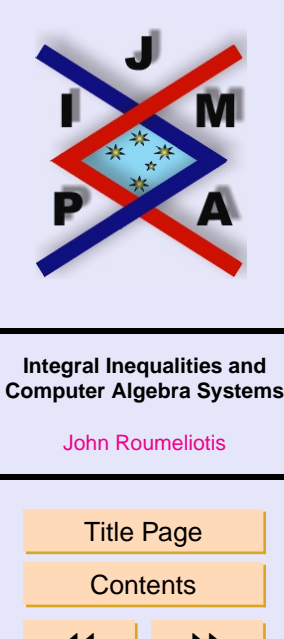

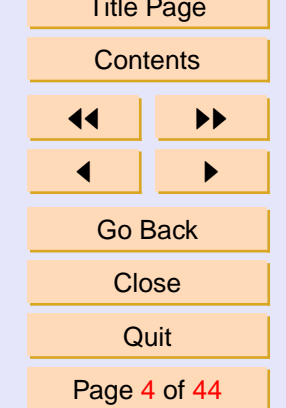

J. Ineq. Pure and Appl. Math. **6**(5) Art. 141, 2005 [http://jipam.vu.edu.au](http://jipam.vu.edu.au/)

# <span id="page-4-0"></span>**2. Ostrowski's inequality – Manual Calculation**

Ostrowski's inequality, a generalized mid-point inequality, is quite simple to establish. The proof involves partial integration of a piecewise linear Peano kernel to obtain the rule and integration of the absolute value of the kernel to obtain the bound.

The proof of Ostrowski's inequality is well known and has been reproduced many times in the literature. See for example the book  $[11]$  or the paper  $[10]$ .

**Theorem 2.1 (Ostrowski).** Let  $f : I \subseteq \mathbb{R} \to \mathbb{R}$  be a differentiable mapping *in*  $I^{\circ}$  ( $I^{\circ}$  *is the interior of I*)*, and let*  $a, b \in I^{\circ}$  *with*  $a < b$ *. If*  $f' : (a, b) \rightarrow$  $\mathbb R$  is bounded on  $(a, b)$ , i.e.,  $||f'||_{\infty} := \sup |f'(t)| < \infty$ , then we have the  $t \in (a,b)$ *inequality:*

$$
(2.1) \quad \left| \int_{a}^{b} f(t) dt - (b - a) f(x) \right| \le \left[ \frac{(b - a)^{2}}{4} + \left( x - \frac{a + b}{2} \right)^{2} \right] \|f'\|_{\infty}
$$

*for all*  $x \in (a, b)$ *.* 

*Proof.* Let the Peano kernel p be given by

$$
p(t) = \begin{cases} t - a, & a \le t \le x, \\ t - b, & x < t \le b, \end{cases}
$$

for some  $x \in [a, b]$ . Integrating the product  $p(t) f'(t)$  gives

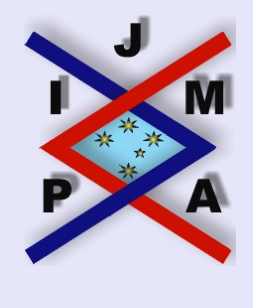

#### **Integral Inequalities and Computer Algebra Systems**

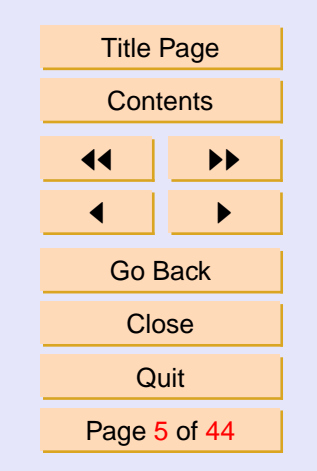

J. Ineq. Pure and Appl. Math. **6**(5) Art. 141, 2005 [http://jipam.vu.edu.au](http://jipam.vu.edu.au/)

<span id="page-5-0"></span>(2.2) 
$$
I = \int_{a}^{b} p(t) f'(t) dt
$$
  
\n(2.3) 
$$
= \int_{a}^{x} p(t) f'(t) dt + \int_{x}^{b} p(t) f'(t) dt
$$
  
\n(2.4) 
$$
= (x - a) f(x) - \int_{a}^{x} f(t) dt - (x - b) f(x) - \int_{x}^{b} f(t) dt
$$
  
\n(2.5) 
$$
= (b - a) f(x) - \int_{a}^{b} f(t) dt.
$$

Hölder's inequality is used to obtain the bound.

(2.6) 
$$
\left| \int_{a}^{b} f(t) dt - (b - a) f(x) \right| = |I|
$$

= a pf<sup>0</sup> dt (2.7)

$$
\leq \|f'\|_{\infty} \int_{a}^{b} |p| dt
$$

(2.9) 
$$
= ||f'||_{\infty} \left( \int_{a}^{x} t - a dt + \int_{x}^{b} b - t dt \right)
$$

(2.10) 
$$
= \left[ \frac{(b-a)^2}{4} + \left( x - \frac{a+b}{2} \right)^2 \right] ||f'||_{\infty}.
$$

From a computer algebra perspective, the important steps are the integration by parts in  $(2.3)$  to  $(2.4)$  and integration of the positive kernel in  $(2.8)$  to  $(2.10)$ .

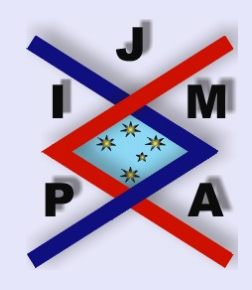

#### **Integral Inequalities and Computer Algebra Systems**

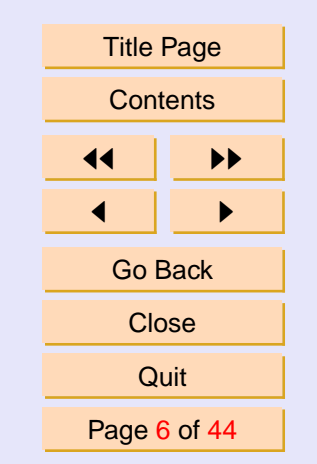

J. Ineq. Pure and Appl. Math. **6**(5) Art. 141, 2005 [http://jipam.vu.edu.au](http://jipam.vu.edu.au/)

For complex kernels, it is often difficult to ascertain whether a kernel is positive (as in equation [\(2.9\)](#page-5-0)), and certainly cannot be automatically determined by a CAS. П

In the next section we show the Maple steps used to establish  $(2.1)$ . It is helpful to compare each step with those in  $(2.2)$ – $(2.10)$  above.

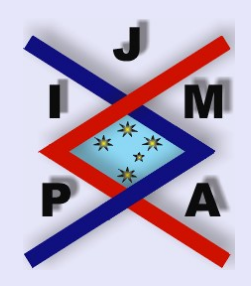

**Integral Inequalities and Computer Algebra Systems**

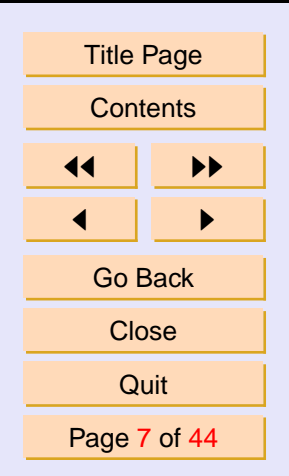

J. Ineq. Pure and Appl. Math. **6**(5) Art. 141, 2005 [http://jipam.vu.edu.au](http://jipam.vu.edu.au/)

# <span id="page-7-0"></span>**3. Ostrowski Inequality**

In this section, we will use the Maple computer algebra system to derive the well known Ostrowski inequality. This section is an actual Maple worksheet called **ostrowski.mws** which you can download from [http://www.roumeliotis](http://www.roumeliotis.com.au/john/maple). [com.au/john/maple](http://www.roumeliotis.com.au/john/maple).

- <sup>&</sup>gt; restart;
- <sup>&</sup>gt; with( student ):

The Ostrowski inequality is a first order approximation for a finite integral using a general interior point  $x$ . Hence the kernel is of first order and vanishes at the points  $t = a$  and  $t = b$ . Define the general kernel  $p(t, x) = t - x$  where  $a \leq x$  and  $x \leq b$ 

$$
>
$$
 p := (t,x) -> t-x;

$$
p := (t, x) \to t - x
$$

Integrating the product  $p(t)$  ( $\frac{d}{dt} f(t)$ ) by parts and simplifying produces the approximation.

<sup>&</sup>gt; Ostr\_rule := intparts( Int( <sup>&</sup>gt; p(t,a)\*D(f)(t) , t=a..x ) , p(t,a) ) + <sup>&</sup>gt; intparts( Int( p(t,b) \* D(f)(t) , t=x..b ) , <sup>&</sup>gt; p(t,b) ); Ostr\_rule := (x − a) f(x) − Z <sup>x</sup> a f(t) dt − (x − b) f(x) − Z <sup>b</sup> x f(t) dt <sup>&</sup>gt; Ostr\_rule := collect( combine( Ostr\_rule ) , f ); Ostr\_rule := (<sup>b</sup> <sup>−</sup> <sup>a</sup>) f(x) + <sup>Z</sup> <sup>b</sup> − f(t) dt

 $J_a$ 

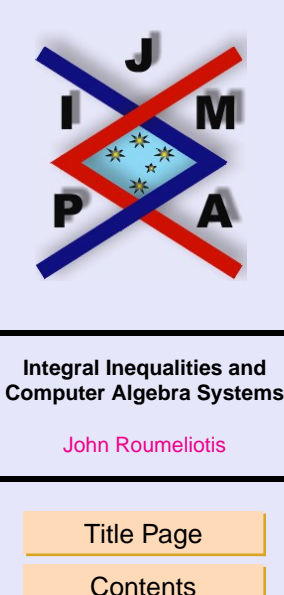

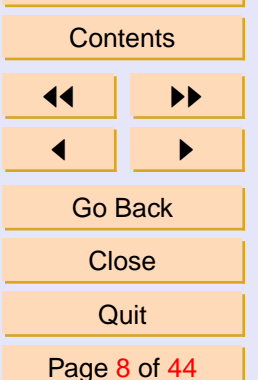

J. Ineq. Pure and Appl. Math. **6**(5) Art. 141, 2005 [http://jipam.vu.edu.au](http://jipam.vu.edu.au/)

To obtain the bound, via Hölder's inequality, we need to integrate  $|p(t)|$ .

- $>$  Ostr\_bound := int(  $p(t, a)$ , t=a..x)
- $> \text{int}(p(t,b), t=x..b)$ ;

*Ostr*<sub>–</sub>*bound* := 
$$
x^2 - \frac{a^2}{2} - a(x - a) - \frac{b^2}{2} + b(-x + b)
$$

Completing the square and factorizing the constant term produces the result

- <sup>&</sup>gt; Ostr\_bound := op( 1, completesquare
- $>$  (Ostr bound, x )) + factor ( Ostr bound -
- <sup>&</sup>gt; op ( 1, completesquare ( Ostr\_bound , x )) );

*Ostr* \_*bound* := 
$$
(x - \frac{a}{2} - \frac{b}{2})^2 + \frac{(a - b)^2}{2}
$$

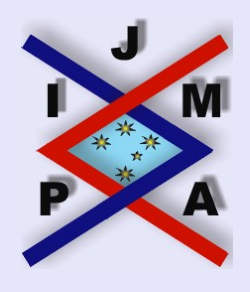

**Integral Inequalities and Computer Algebra Systems**

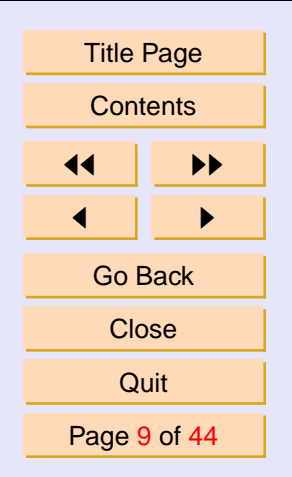

J. Ineq. Pure and Appl. Math. **6**(5) Art. 141, 2005 [http://jipam.vu.edu.au](http://jipam.vu.edu.au/)

# <span id="page-9-0"></span>**4. Corrected Trapezoidal Rule**

In this section, we will use the Maple computer algebra system to derive the corrected trapezoidal rule using a Peano kernel approach. This section is an actual Maple worksheet called **corrected\_trap.mws** which you can download from <http://www.roumeliotis.com.au/john/maple>.

The corrected rule is fourth order and is defined over one interval  $[a, b]$ , this contrasts with the Ostrowski kernel which has separate definitions for [a,x] and (x,b]. Recall that the corrected trapezoidal rule is

(4.1) 
$$
\int_{a}^{b} f(x) dx = \frac{(b-a) f(a)}{2} + \frac{(b-a) f(b)}{2} + \frac{(b-a)^{2} D(f)(a)}{12} - \frac{(b-a)^{2} D(f)(b)}{12} + E
$$

where

$$
|E| \le \frac{\max(|(D^{(4)})(f)|)(b-a)^5}{720}.
$$

Define an arbitrary fourth order polynomial as our Peano kernel and solve for the coefficients of the kernel by specifying the required coefficients of the rule. To begin, restart the Maple kernel and load the student package which is required for the following calculations.

<sup>&</sup>gt; restart; with( student ):

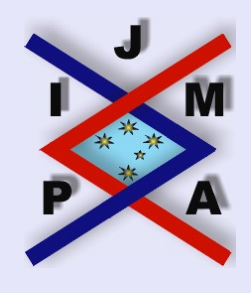

**Integral Inequalities and Computer Algebra Systems**

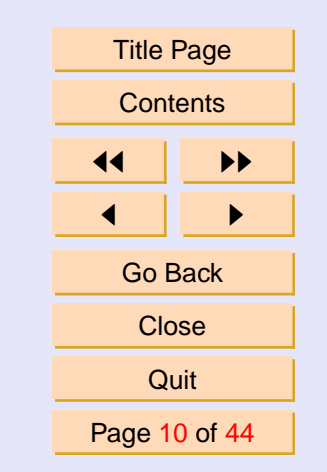

J. Ineq. Pure and Appl. Math. **6**(5) Art. 141, 2005 [http://jipam.vu.edu.au](http://jipam.vu.edu.au/)

Define the general fourth order Peano kernel,  $p(t)$ .

<sup>&</sup>gt; p := t -> 1/4!\*(t-A[1])\*(t-A[2]) <sup>&</sup>gt; \*(t-A[3])\*(t-A[4]); p := t → (t − A1) (t − A2) (t − A3) (t − A4) 4!

Define I rule to be the integral of the product  $(D^{(4)})(f)(t)p(t)$ .

> I\_rule := Int( (D@@4) (f) (t) \* p(t), t=a..b) ;  
\n
$$
I_rule := \int_a^b \frac{1}{24} (D^{(4)})(f)(t) (t - A_1) (t - A_2) (t - A_3) (t - A_4) dt
$$

This is integrated by parts four times. The Maple command applyop is used to integrate the required part of the expression.

<sup>&</sup>gt; intparts( I\_rule , p(t) ): <sup>&</sup>gt; applyop( intparts , nops(%) , <sup>&</sup>gt; % , diff( p(t),t ) ): <sup>&</sup>gt; applyop( intparts , nops(%) , <sup>&</sup>gt; % , diff( p(t),t\$2 ) ): <sup>&</sup>gt; Corr\_Rule := applyop( intparts , nops(%) , <sup>&</sup>gt; % , diff( p(t),t\$3 ));

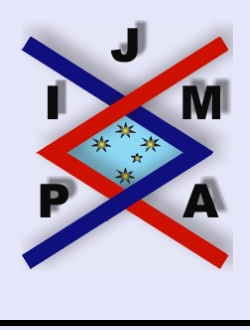

#### **Integral Inequalities and Computer Algebra Systems**

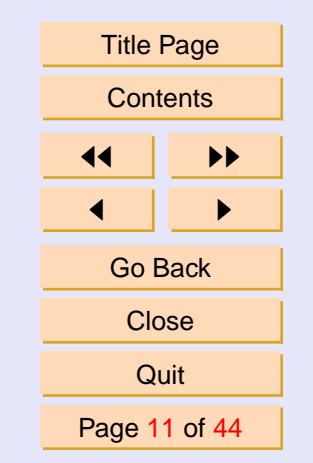

J. Ineq. Pure and Appl. Math. **6**(5) Art. 141, 2005 [http://jipam.vu.edu.au](http://jipam.vu.edu.au/)

$$
Corr\_Rule := \frac{1}{24} (b - A_1) (b - A_2) (b - A_3) (b - A_4) (D^{(3)})(f)(b)
$$
  
\n
$$
-\frac{1}{24} (a - A_1) (a - A_2) (a - A_3) (a - A_4) (D^{(3)})(f)(a) - (
$$
  
\n
$$
\frac{1}{24} (b - A_2) (b - A_3) (b - A_4) + \frac{1}{24} (b - A_1) (b - A_3) (b - A_4)
$$
  
\n
$$
+\frac{1}{24} (b - A_1) (b - A_2) (b - A_4) + \frac{1}{24} (b - A_1) (b - A_2) (b - A_3) (D^{(2)})(f)(b)
$$
  
\n
$$
+\left(\frac{1}{24} (a - A_2) (a - A_3) (a - A_4) + \frac{1}{24} (a - A_1) (a - A_3) (a - A_4) + \frac{1}{24} (a - A_1) (a - A_2) (a - A_3) (D^{(2)})(f)(a) + \frac{1}{24} (b - A_3) (b - A_4) + \frac{1}{12} (b - A_2) (b - A_4) + \frac{1}{12} (b - A_2) (b - A_3) + \frac{1}{12} (b - A_1) (b - A_3) + \frac{1}{12} (b - A_1) (b - A_3) + \frac{1}{12} (b - A_1) (b - A_2) (D^{(2)})(f)(b)
$$
  
\n
$$
-\left(\frac{1}{12} (a - A_3) (a - A_4) + \frac{1}{12} (a - A_2) (a - A_4) + \frac{1}{12} (a - A_2) (a - A_3) + \frac{1}{12} (a - A_1) (a - A_3) + \frac{1}{12} (a - A_1) (a - A_2) (D^{(2)})(f)(b) + \frac{1}{12} (a - A_1) (a - A_2) (D^{(2)})(f)(c) + \frac{1}{12} (a - A_1) (a - A_2) (D^{(2)})(f)(c) + \frac{1}{12} (a - A_1) (a - A_2) (D^{(2
$$

To re-capture the corrected trapezoidal integration rule, we solve for

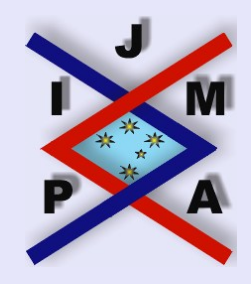

**Integral Inequalities and Computer Algebra Systems**

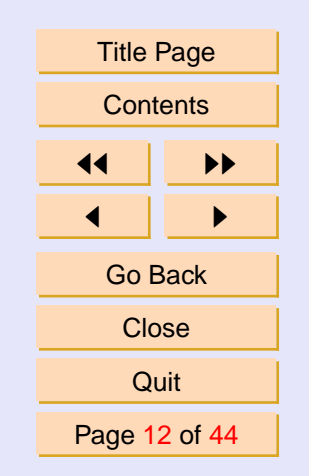

J. Ineq. Pure and Appl. Math. **6**(5) Art. 141, 2005 [http://jipam.vu.edu.au](http://jipam.vu.edu.au/)

 $A_1, A_2, A_3, A_4$ such that the coefficients of  $\frac{d^2}{dt^2}$  $\frac{d^2}{dt^2}$  f(t) and  $\frac{d^3}{dt^3}$  $\frac{d^{o}}{dt^{3}}$  f(*t*) vanish at  $t = a$  and  $t = b$ .  $>$  eq1 := coeff( Corr\_Rule ,  $(D@@2)(f)(a)$  ) = 0;  $eq1 :=$ 1  $\frac{1}{24}(a-A_2)(a-A_3)(a-A_4)+\frac{1}{24}(a-A_1)(a-A_3)(a-A_4)$  $+$ 1  $\frac{1}{24}(a-A_1)(a-A_2)(a-A_4)+\frac{1}{24}(a-A_1)(a-A_2)(a-A_3)=0$  $>$  eq2 := coeff( Corr\_Rule , (D@@2)(f)(b) ) = 0;  $eq2 := -\frac{1}{2}$  $\frac{1}{24}(b-A_2)(b-A_3)(b-A_4)-\frac{1}{24}$  $\frac{1}{24}(b-A_1)(b-A_3)(b-A_4)$  $-\frac{1}{2}$  $\frac{1}{24}(b-A_1)(b-A_2)(b-A_4)-\frac{1}{24}$  $\frac{1}{24}(b-A_1)(b-A_2)(b-A_3)=0$  $>$  eq3 := coeff( Corr\_Rule ,  $(D@@3)(f)(a)$  ) = 0;  $eq3 := -\frac{1}{2}$  $\frac{1}{24}(a-A_1)(a-A_2)(a-A_3)(a-A_4)=0$  $>$  eq4 := coeff( Corr\_Rule ,  $(D@@3)(f)(b)$  ) = 0;  $eq4 :=$ 1  $\frac{1}{24}(b-A_1)(b-A_2)(b-A_3)(b-A_4)=0$  $>$  solve(  $\{eq1, eq2, eq3, eq4\}$ ,  $\{A[1], A[2], A[3], A[4]\}$ );

 ${A_4 = a, A_3 = b, A_1 = b, A_2 = a}, {A_4 = a, A_3 = b, A_2 = b, A_1 = a},$  ${A_4 = a, A_1 = b, A_2 = b, A_3 = a}, {A_1 = b, A_2 = a, A_3 = a, A_4 = b},$  ${A_2 = b, A_1 = a, A_3 = a, A_4 = b}, {A_3 = b, A_2 = a, A_1 = a, A_4 = b}$ 

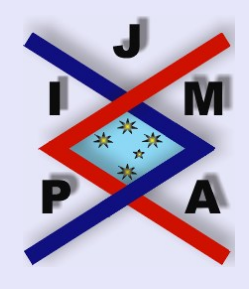

**Integral Inequalities and Computer Algebra Systems**

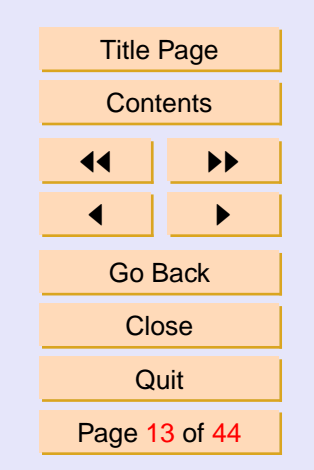

J. Ineq. Pure and Appl. Math. **6**(5) Art. 141, 2005 [http://jipam.vu.edu.au](http://jipam.vu.edu.au/)

Without loss of generality we can choose the first solution and we assign the variables  $A_1$ ,  $A_2$ ,  $A_3$ ,  $A_4$  to this.

 $>$  assign( $\S[1]$ );

The integration rule is

<sup>&</sup>gt; Corr\_Rule;

$$
\frac{1}{12}(b-a)^2 D(f)(b) - \frac{1}{12}(-b+a)^2 D(f)(a)
$$

$$
-(\frac{b}{2} - \frac{a}{2}) f(b) + (\frac{a}{2} - \frac{b}{2}) f(a) + \int_a^b f(t) dt
$$

To obtain the error bound, we employ a Hölder inequality

$$
\int_{a}^{b} |p(t) (D^{(4)})(f)(t)| dt \le \max(|(D^{(4)})(f)|) \int_{a}^{b} |p(t)| dt
$$

which requires calculation of |p|. It is easy to see that  $0 < p$ 

 $>$  p(t);

$$
\frac{(t-b)^2(t-a)^2}{24}
$$

so calculation of the bound is a simple matter of integration

 $>$  int(  $p(t)$  ,  $t=a..b$  );

$$
\frac{b^5}{120} - \frac{a^5}{120} + \frac{\left(-\frac{b}{12} - \frac{a}{12}\right)(b^4 - a^4)}{4} + \frac{\left(\frac{1}{24}b^2 + \frac{1}{6}b a + \frac{1}{24}a^2\right)(b^3 - a^3)}{3} + \frac{\left(-\frac{1}{12}b^2 a - \frac{1}{12}a^2 b\right)(b^2 - a^2)}{2} + \frac{b^2 a^2 (b - a)}{24}
$$

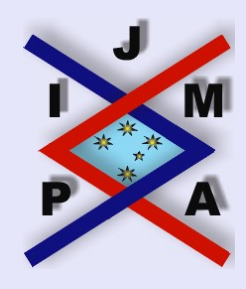

#### **Integral Inequalities and Computer Algebra Systems**

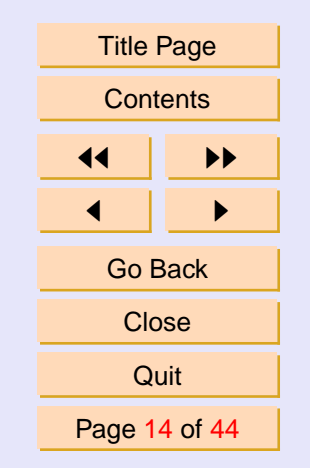

J. Ineq. Pure and Appl. Math. **6**(5) Art. 141, 2005 [http://jipam.vu.edu.au](http://jipam.vu.edu.au/)

<sup>&</sup>gt; factor( % );

$$
-\frac{(-b+a)^5}{720}
$$

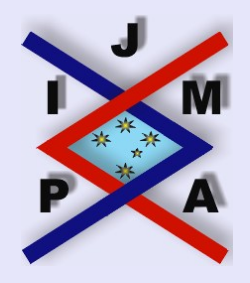

#### **Integral Inequalities and Computer Algebra Systems**

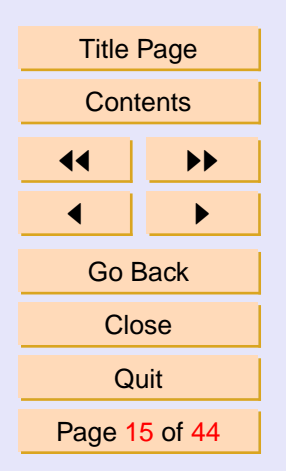

J. Ineq. Pure and Appl. Math. **6**(5) Art. 141, 2005 [http://jipam.vu.edu.au](http://jipam.vu.edu.au/)

# <span id="page-15-0"></span>**5. New Corrected Trapezoidal Rule**

In this section, we will use the Maple computer algebra system to derive a new corrected trapezoidal rule using a Peano kernel approach. This section is an actual Maple worksheet called **new\_corrected\_trap.mws** which you can download from <http://www.roumeliotis.com.au/john/maple>.

The corrected trapezoidal rule in Section 4 was obtained by determining the coefficients of the Peano kernel so that the  $\frac{d^2}{dt^2}$  $\frac{d^2}{dt^2}$  f(t) and  $\frac{d^3}{dt^3}$  $\frac{d^{o}}{dt^{3}}$  f(*t*) terms vanish in the integration rule. The  $\frac{d}{dt} f(t)$  terms are equal in magnitude and opposite in sign, so that they cancel everywhere except at the boundary in a composite rule. There is an opportunity to create a further correction to the corrected trapezoidal rule by imposing the condition that all three derivatives cancel for a composite rule. This would leave one free parameter which can be used to minimize the error bound. Care must be taken when integrating the positive kernel to produce the error bound, since determining the sign of the kernel cannot be automated.

<sup>&</sup>gt; restart;

```
> with(student):
```
Call in special plotting packages for 3D plots to be produced in this section.

```
> with( plots ): with( plottools ):
```
Warning, the name changecoords has been redefined

Warning, the assigned name arrow now has a global binding

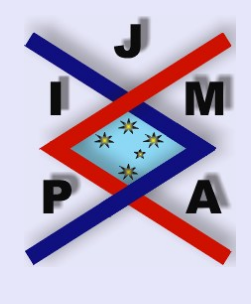

#### **Integral Inequalities and Computer Algebra Systems**

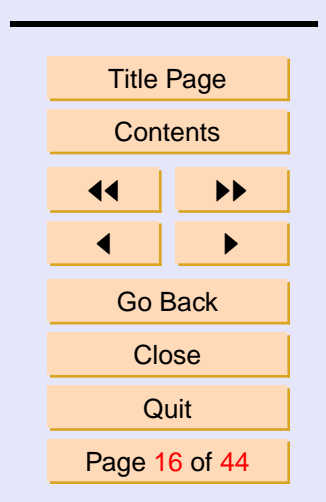

J. Ineq. Pure and Appl. Math. **6**(5) Art. 141, 2005 [http://jipam.vu.edu.au](http://jipam.vu.edu.au/)

As with the corrected rule, the kernel is a fourth order polynomial since this rule will have fourth order accuracy.

<sup>&</sup>gt; p := t->1/4!\*(t-A[1])\*(t-A[2]) <sup>&</sup>gt; \*(t-A[3])\*(t-A[4]); p := t → (t − A1) (t − A2) (t − A3) (t − A4) 4!

Define Corr\_Rule to be the integral of the product  $(D^{(4)})(f)(t) p(t)$ .

> Corr\_Rule := Int( (D@@4)(f)(t) \* p(t) ,  
\n> t=a..b ) ;  
\nCorr\_Rule := 
$$
\int_a^b \frac{1}{24} (D^{(4)})(f)(t) (t - A_1) (t - A_2) (t - A_3) (t - A_4) dt
$$

Integrate by parts four times.

```
> intparts( Corr Rule, p(t) ):
> applyop( intparts , nops(%) ,
> %, diff( p(t), t ) ):
> applyop( intparts , nops(%) ,
> %, diff( p(t), t$2 ) ):
> Corr_Rule := applyop( intparts , nops(%) ,
> %, diff( p(t), t$3 ));
```
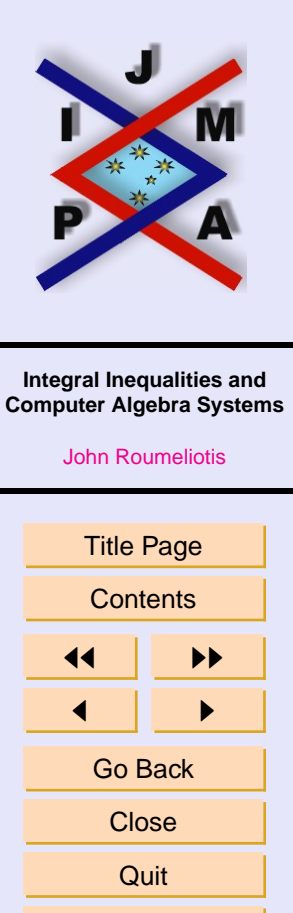

Page 17 of 44

J. Ineq. Pure and Appl. Math. **6**(5) Art. 141, 2005 [http://jipam.vu.edu.au](http://jipam.vu.edu.au/)

$$
Corr\_Rule := \frac{1}{24} (b - A_1) (b - A_2) (b - A_3) (b - A_4) (D^{(3)})(f)(b)
$$
  
\n
$$
-\frac{1}{24} (a - A_1) (a - A_2) (a - A_3) (a - A_4) (D^{(3)})(f)(a) - (
$$
  
\n
$$
\frac{1}{24} (b - A_2) (b - A_3) (b - A_4) + \frac{1}{24} (b - A_1) (b - A_3) (b - A_4)
$$
  
\n
$$
+\frac{1}{24} (b - A_1) (b - A_2) (b - A_4) + \frac{1}{24} (b - A_1) (b - A_2) (b - A_3) (D^{(2)})(f)(b)
$$
  
\n
$$
+\frac{1}{24} (a - A_2) (a - A_3) (a - A_4) + \frac{1}{24} (a - A_1) (a - A_3) (a - A_4)
$$
  
\n
$$
+\frac{1}{24} (a - A_1) (a - A_2) (a - A_4) + \frac{1}{24} (a - A_1) (a - A_2) (a - A_3) (D^{(2)})(f)(a)
$$
  
\n
$$
+\frac{1}{12} (b - A_3) (b - A_4) + \frac{1}{12} (b - A_2) (b - A_4) + \frac{1}{12} (b - A_2) (b - A_3)
$$
  
\n
$$
+\frac{1}{12} (b - A_1) (b - A_4) + \frac{1}{12} (b - A_1) (b - A_3) + \frac{1}{12} (b - A_1) (b - A_2) D(f)(b)
$$
  
\n
$$
-\frac{1}{12} (a - A_3) (a - A_4) + \frac{1}{12} (a - A_2) (a - A_4) + \frac{1}{12} (a - A_2) (a - A_3)
$$
  
\n
$$
+\frac{1}{12} (a - A_1) (a - A_4) + \frac{1}{12} (a - A_1) (a - A_3)
$$
  
\n
$$
+\frac{1}{12} (a - A_1) (a - A_2) D(f)(a) - (b - \frac{1}{
$$

Impose the condition that the sum of the coefficient of each derivative at

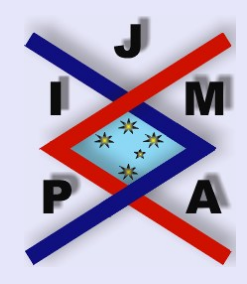

#### **Integral Inequalities and Computer Algebra Systems**

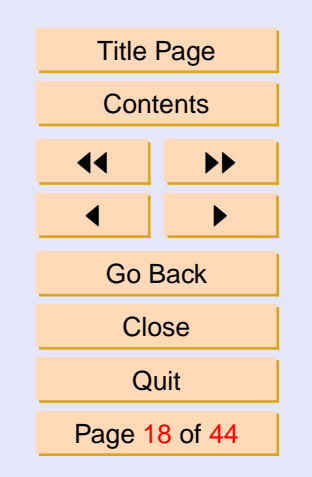

J. Ineq. Pure and Appl. Math. **6**(5) Art. 141, 2005 [http://jipam.vu.edu.au](http://jipam.vu.edu.au/)

 $t = a$  and  $t = b$  vanishes.  $>$  eql := coeff( Corr Rule , D(f)(a) )  $>$  =  $-coeff(Corr Rule, D(f)(b))$ ;  $>$  eq2 := coeff( Corr Rule , (D@@2)(f)(a) <sup>&</sup>gt; = -coeff( Corr\_Rule ,(D@@2)(f)(b) );  $>$  eq3 := coeff( Corr\_Rule ,  $(D@@3)(f)(a)$  $>$  =  $-coeff$  Corr Rule ,(D@@3)(f)(b) );  $eq1 := -\frac{1}{16}$  $\frac{1}{12}(a-A_3)(a-A_4)-\frac{1}{12}$  $\frac{1}{12}(a-A_2)(a-A_4)-\frac{1}{12}$  $\frac{1}{12}(a-A_2)(a-A_3)$  $-\frac{1}{16}$  $\frac{1}{12}(a-A_1)(a-A_4)-\frac{1}{12}$  $\frac{1}{12}(a-A_1)(a-A_3)-\frac{1}{12}$  $\frac{1}{12}(a-A_1)(a-A_2)$  $=-\frac{1}{16}$  $\frac{1}{12}(b-A_3)(b-A_4)-\frac{1}{12}$  $\frac{1}{12}(b-A_2)(b-A_4)-\frac{1}{12}$  $\frac{1}{12}(b-A_2)(b-A_3)$  $-\frac{1}{16}$  $\frac{1}{12}(b-A_1)(b-A_4)-\frac{1}{12}$  $\frac{1}{12}(b-A_1)(b-A_3)-\frac{1}{12}$  $\frac{1}{12}(b-A_1)(b-A_2)$  $eq2 :=$ 1  $\frac{1}{24}(a-A_2)(a-A_3)(a-A_4)+\frac{1}{24}(a-A_1)(a-A_3)(a-A_4)$  $+$ 1  $\frac{1}{24}(a-A_1)(a-A_2)(a-A_4)+\frac{1}{24}(a-A_1)(a-A_2)(a-A_3)$ = 1  $\frac{1}{24}(b-A_2)(b-A_3)(b-A_4)+\frac{1}{24}(b-A_1)(b-A_3)(b-A_4)$  $+$ 1  $\frac{1}{24}(b-A_1)(b-A_2)(b-A_4)+\frac{1}{24}(b-A_1)(b-A_2)(b-A_3)$ 

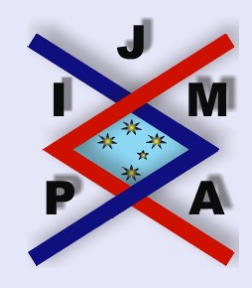

**Integral Inequalities and Computer Algebra Systems**

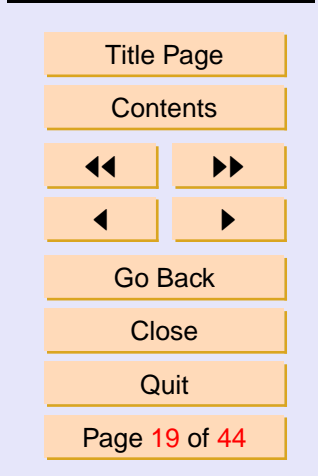

J. Ineq. Pure and Appl. Math. **6**(5) Art. 141, 2005 [http://jipam.vu.edu.au](http://jipam.vu.edu.au/)

$$
eq3 := -\frac{1}{24} (a - A_1) (a - A_2) (a - A_3) (a - A_4)
$$

$$
= -\frac{1}{24} (b - A_1) (b - A_2) (b - A_3) (b - A_4)
$$

Solve the non-linear system to find the first three terms,  $A_1$ ,  $A_2$ ,  $A_3$  of  $p(t)$ .

 $>$  solve(  $\{ 'eq | | i' $i=1..3 \}$ ,  $\{A[i] $i=1..3 \}$ );

$$
\{A_3 = \%1, A_1 = a - \%1 + b, A_2 = a + b - A_4\},\
$$
  
\n
$$
\{A_3 = a + b - A_4, A_1 = a - \%1 + b, A_2 = \%1\},\
$$
  
\n
$$
\{A_3 = \%1, A_2 = a - \%1 + b, A_1 = a + b - A_4\}
$$

 $\%1 := \text{RootOf}(\_Z^2 + (-a - b)\_Z - aA_4 + A_4^2 - bA_4 + 2ba)$ 

Without loss of generality we can choose the first solution. The three solutions here appear since we have not imposed any ordering between  $A_1$ ,  $A_2$  and  $A_3$ .

 $>$  Sols := allvalues( $\frac{1}{2}$ [1] );

$$
Sols := \{A_3 = \frac{a}{2} + \frac{b}{2} + \frac{1}{2} \% 1, A_1 = \frac{a}{2} + \frac{b}{2} - \frac{1}{2} \% 1, A_2 = a + b - A_4\},\
$$
  
\n
$$
\{A_3 = \frac{a}{2} + \frac{b}{2} - \frac{1}{2} \% 1, A_2 = a + b - A_4, A_1 = \frac{a}{2} + \frac{b}{2} + \frac{1}{2} \% 1\}
$$
  
\n
$$
\% 1 := \sqrt{a^2 - 6ba + b^2 + 4a A_4 - 4A_4^2 + 4b A_4}
$$
  
\n
$$
> \text{assign}(\, \$[1\,])\};
$$

Thus the new corrected trapezoidal rule appears below. Note that the second derivative has vanished. This is typical of rules of this type and it can be shown that all even derivatives vanish in "corrected" rules. The Maple command

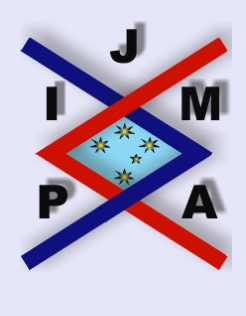

**Integral Inequalities and Computer Algebra Systems**

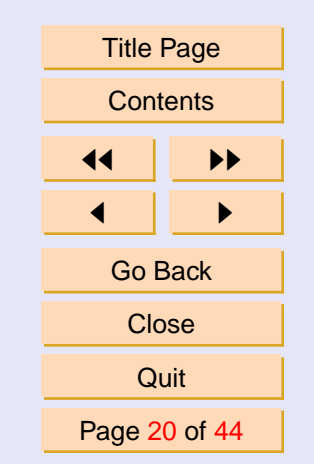

J. Ineq. Pure and Appl. Math. **6**(5) Art. 141, 2005 [http://jipam.vu.edu.au](http://jipam.vu.edu.au/)

collect is used to collect all the f terms together, i.e.  $f(a)$ ,  $f(b)$ ,  $D(f)(a)$ ,  $D(f)(b)$ , etc. map(factor, applies the factor function across each of these terms.

<sup>&</sup>gt; map(factor,collect(Corr\_Rule , f ));

$$
\frac{1}{2}(a-b) f(b) + \frac{1}{2}(a-b) f(a) + \frac{1}{12}(a-b)^2 D(f)(b) \n+ \frac{1}{96}(-b+a-%1)(a-A_4)(-b+a+%1)(-b+A_4) (D^{(3)})(f)(b) \n+ \frac{1}{96}(-b+a+%1)(b-A_4)(-b+a-%1)(a-A_4) (D^{(3)})(f)(a) \n- \frac{1}{12}(a-b)^2 D(f)(a) + \int_a^b f(t) dt \n%1 := \sqrt{a^2 - 6ba + b^2 + 4a A_4 - 4 A_4^2 + 4b A_4} \nThe Kernel is. \n> p(t) :
$$

$$
\frac{1}{24}(t-\frac{a}{2}-\frac{b}{2}+\frac{1}{2}\sqrt{a^2-6ba+b^2+4aA_4-4A_4^2+4bA_4})(t-a-b+A_4)
$$
  

$$
(t-\frac{a}{2}-\frac{b}{2}-\frac{1}{2}\sqrt{a^2-6ba+b^2+4aA_4-4A_4^2+4bA_4})(t-A_4)
$$

The term under the radical imposes a restricted domain on  $A_4$ . We can select this term and complete the square to determine this domain.

Select the term.

> op([2, 4, 2, 1], p(t));  
\n
$$
a^2 - 6ba + b^2 + 4aA_4 - 4A_4^2 + 4bA_4
$$

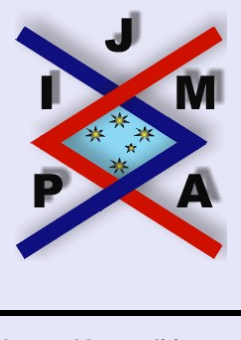

#### **Integral Inequalities and Computer Algebra Systems**

| <b>Title Page</b> |    |
|-------------------|----|
| Contents          |    |
| ◀◀                | ▶▶ |
|                   |    |
| Go Back           |    |
| Close             |    |
| Quit              |    |
| Page 21 of 44     |    |

J. Ineq. Pure and Appl. Math. **6**(5) Art. 141, 2005 [http://jipam.vu.edu.au](http://jipam.vu.edu.au/)

Complete the square.

<sup>&</sup>gt; completesquare( % , A[4] );

$$
-4 (A_4 - \frac{a}{2} - \frac{b}{2})^2 + 2 a^2 - 4 b a + 2 b^2
$$

Notice that the remaining term is a perfect square, so we factor this.

 $>$  factor(subsop(1=0,%));

$$
2(a-b)^2
$$

 $>$  fac := op(1,  $\frac{1}{8}$ ) +  $\frac{1}{8}$ ;

$$
fac := -4 (A_4 - \frac{a}{2} - \frac{b}{2})^2 + 2 (a - b)^2
$$

It is obvious, by inspection, that the above expression is non-negative on a domain larger than  $[a, b]$ . We can find this domain.

$$
\begin{array}{ll}\n\text{solve} & \text{fac=0} \quad A[4] \quad \text{)}; \\
\frac{1}{2}a + \frac{1}{2}b - \frac{1}{2}\sqrt{2}a + \frac{1}{2}\sqrt{2}b, \frac{1}{2}a + \frac{1}{2}b + \frac{1}{2}\sqrt{2}a - \frac{1}{2}\sqrt{2}b \\
&> \text{A4sol} := \text{map}(\text{factor}, \text{ } [\text{ } 8 \text{ } ] \text{ } ); \\
A4sol := \left[ -\frac{(\sqrt{2}-1)(a - 3b - 2\sqrt{2}b)}{2}, \frac{(1 + \sqrt{2})(a - 3b + 2\sqrt{2}b)}{2} \right] \\
&> \text{A4min} := \text{A4sol[2]; \text{ A4max} := \text{A4sol[1]}; \\
A4min := \frac{(1 + \sqrt{2})(a - 3b + 2\sqrt{2}b)}{2} \\
A4max := -\frac{(\sqrt{2}-1)(a - 3b - 2\sqrt{2}b)}{2}\n\end{array}
$$

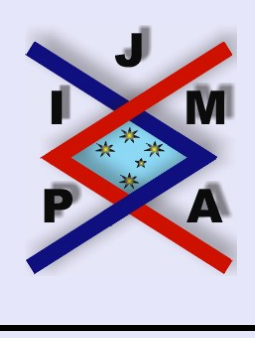

#### **Integral Inequalities and Computer Algebra Systems**

| <b>Title Page</b> |    |
|-------------------|----|
| Contents          |    |
| ◀◀                | ▶▶ |
|                   | ▶  |
| Go Back           |    |
| Close             |    |
| Quit              |    |
| Page 22 of 44     |    |

J. Ineq. Pure and Appl. Math. **6**(5) Art. 141, 2005 [http://jipam.vu.edu.au](http://jipam.vu.edu.au/)

The domain of  $A_4$  is [ $A_4$ *min*,  $A_4$ *max*] where  $A_4$ *min*  $\lt a$  and  $b \lt A_4$ *max*. We can now inspect the nature of the kernel over the unit interval.

 $>$  A4min01 := expand(subs( a=0,b=1, A4min ));

$$
A4min01 := \frac{1}{2} - \frac{\sqrt{2}}{2}
$$
  
\n
$$
\text{A4max01} := \text{expand}(\text{subs}(\text{a=0}, \text{b=1}, \text{A4max}));
$$
  
\n
$$
A4max01 := \frac{1}{2} + \frac{\sqrt{2}}{2}
$$

The following animated and 3D plots reveal that  $p$  generally changes sign twice as A<sup>4</sup> increases from *A4min* to *A4max*. We already know the roots of p, they are the terms  $A_1$ ,  $A_2$ ,  $A_3$  and  $A_4$  and so to determine the sign of the kernel for any t we require knowledge of how the  $A_i$ ,  $i = 1..4$  relate to each other and the interval  $[a, b]$ .

$$
> animate( plot, [ subs(a=0,b=1,p(t)) , t=0..1 ],
$$

 $> A[4] = A4$ min01..A4max01, frames=60 );

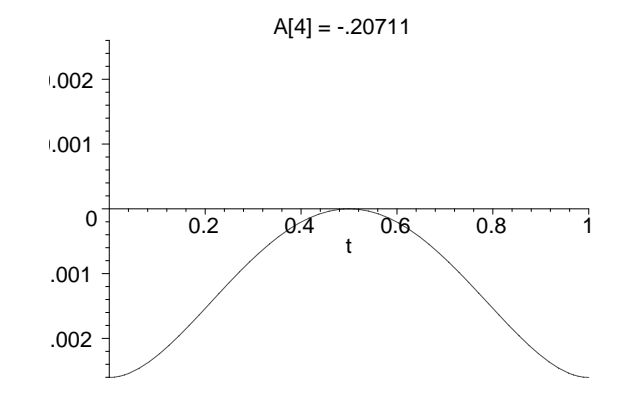

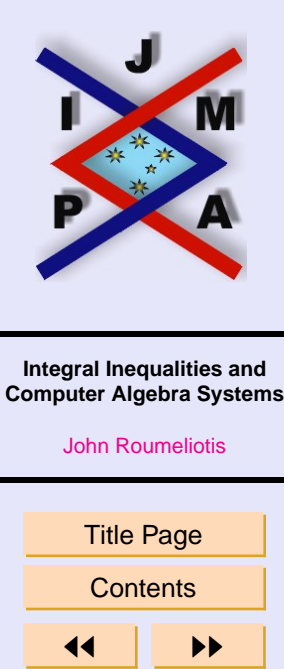

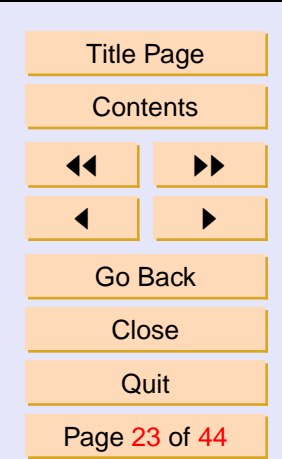

J. Ineq. Pure and Appl. Math. **6**(5) Art. 141, 2005 [http://jipam.vu.edu.au](http://jipam.vu.edu.au/)

3D plot of the kernel.

 $>$  plot1 := contourplot( subs(a = 0, b = 1, p(t)),  $t=0..1$ ,  $A[4] = A4min01..A4max01$ , contours = 15 ):  $>$  plot2 := plot3d ( subs ( a=0, b=1, p(t) ),  $> t = 0$  .. 1,  $A[4] = A4$ min01 ..  $A4$ max01, <sup>&</sup>gt; grid = [ 30, 30 ], axes = boxed ) :  $>$  ptrans := transform( $(x,y)$  ->  $[x,y,-0.006]$ ): <sup>&</sup>gt; display ( { ptrans ( plot1) , plot2} , <sup>&</sup>gt; orientation = [ -135 , 65 ] ) ;

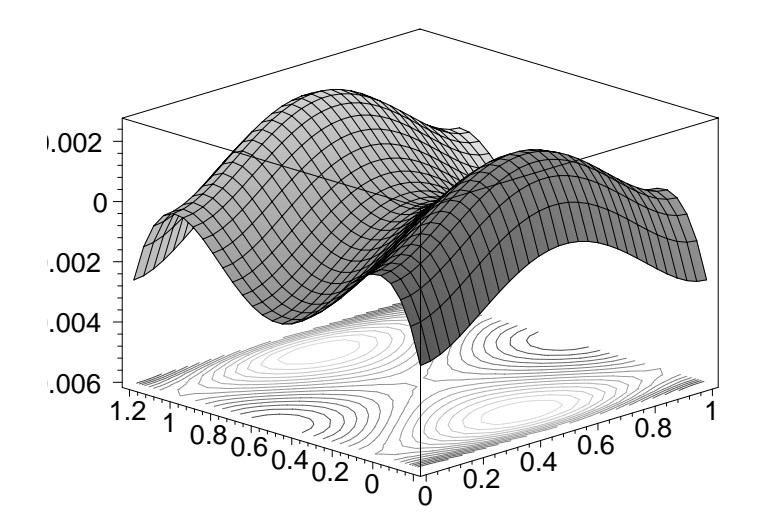

The following plot reveals that the kernel coefficients change ordering across four regions. They are:

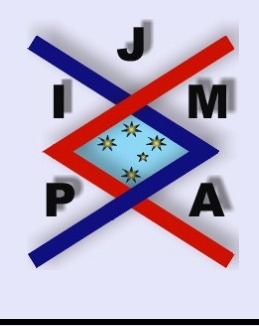

#### **Integral Inequalities and Computer Algebra Systems**

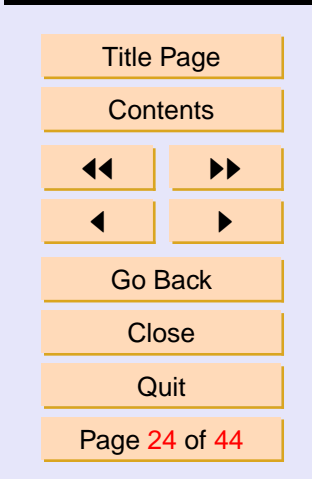

J. Ineq. Pure and Appl. Math. **6**(5) Art. 141, 2005 [http://jipam.vu.edu.au](http://jipam.vu.edu.au/)

*A*[4]<*a*<*A*[1] <*A*[3]<*b*< *A*[2], for *A4min*<*A*[4]<*a A*[1]< $a \leq A$ [4]  $\leq A$ [2] $\leq b \leq A$ [3], for  $a \leq A$ [4] $\leq (a+b)/2$ *A*[1]< $a \leq A$ [2]  $\leq A$ [4] $\leq b \leq A$ [3], for  $(a+b)/2 \leq A$ [4] $\leq b$ *A*[2]<*a*<*A*[1] <*A*[3]<*b*< *A*[4], for *b*<*A*[4]<*A4max*  $>$  plot( subs(a=0,b=1,[A[i]\$i=1..4]), A[4]=A4min01..A4max01 , thickness=4,color=[blue,black,yellow,red]);

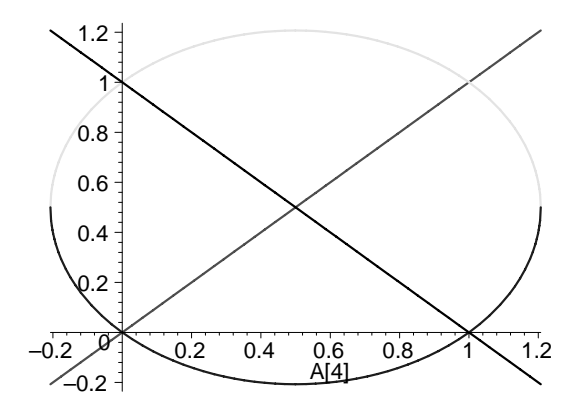

A more descriptive plot than the Maple graphic above is shown in Figure [1.](#page-29-0) The upper bound *Ib*, which is the integral of the positive kernel, requires four separate calculations according to the regions defined above.

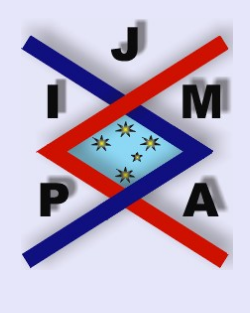

**Integral Inequalities and Computer Algebra Systems**

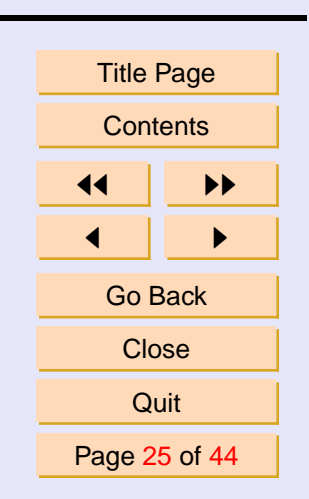

J. Ineq. Pure and Appl. Math. **6**(5) Art. 141, 2005 [http://jipam.vu.edu.au](http://jipam.vu.edu.au/)

```
A[4]<a<A[1] <A[3]<b< A[2], for A4min<A[4]<a
  > Ibl := factor( -int( p(t) , t=a..A[1] )
  + int( p(t) , t=A[1]..A[3] )
   - int( p(t) , t=A[3]...b ) :
A[1]<a \le A[4] \le A[2][3], for a \le A[4]\le (a+b)/2> Ib2 := factor( -int( p(t) , t=a..A[4] )
  + int( p(t) , t=A[4]..A[2] )
   - int( p(t) , t=A[2]...b ) :
A[1]<a<A[2] <A[4]<b<A[3], for (a+b)/2<A[4]<b
  > Ib3 := factor( -int( p(t) , t=a..A[2])
  + int( p(t) , t=A[2]..A[4] )
   - int( p(t) , t=A[4]...b ) ):
A[2]<a<A[1] <A[3]<b< A[4], for b<A[4]<A4max
   > Th4 := Th1:
```
Hence, we can define *Ib* in a piecewise fashion.

> Ib := piecewise( $A[4] < a$ , Ib1,  $A[4] < (a+b)/2$ , Ib2 ,  $A[4] < b$  , Ib3 ,  $A[4] < A4$ max , Ib4 , 0 ):

As a function of  $A_4$ , the upper bound reveals four minimum points. We will explore the first minimum point and the new corrected rule resulting from evaluating  $A_4$  at this point. The results are the same for all four minima.

 $>$  plot( subs(a=0,b=1,Ib), A[4]=A4min01..A4max01 );

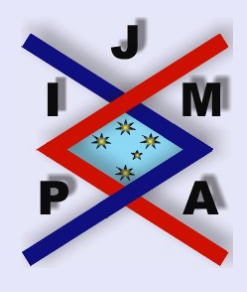

**Integral Inequalities and Computer Algebra Systems**

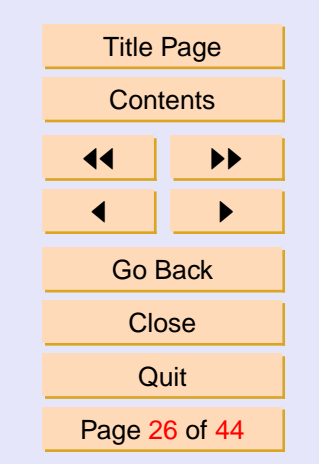

J. Ineq. Pure and Appl. Math. **6**(5) Art. 141, 2005 [http://jipam.vu.edu.au](http://jipam.vu.edu.au/)

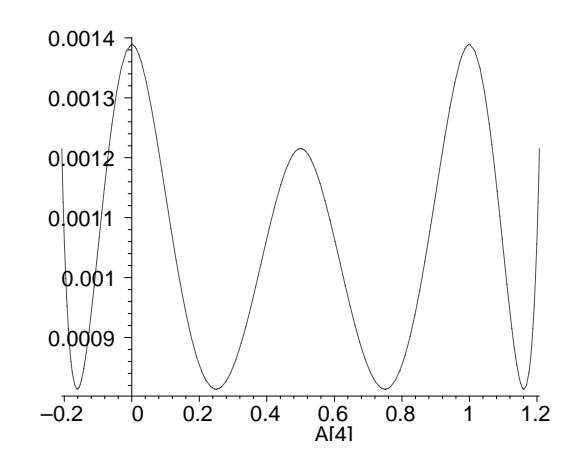

The first minimum point is a stationary point of  $Ib1$ .

- <sup>&</sup>gt; assume( b>a );
- $>$  solve(diff( Ib1,A[4]), A[4]);

$$
b^{\sim}, \frac{1}{2}b^{\sim} + \frac{1}{2}a^{\sim} - \frac{1}{4}\sqrt{7}a^{\sim} + \frac{1}{4}\sqrt{7}b^{\sim},
$$
  

$$
\frac{1}{2}b^{\sim} + \frac{1}{2}a^{\sim} + \frac{1}{4}\sqrt{7}a^{\sim} - \frac{1}{4}\sqrt{7}b^{\sim}, \frac{a^{\sim}}{2} + \frac{b^{\sim}}{2}, a^{\sim}
$$

Select the correct point since for *Ib1* we must have  $A_4 m i n < A_4$  and  $A_4 < a$ .

> sol1 := [ 
$$
\$
$$
 ] [3];  
\n
$$
sol1 := \frac{1}{2}b^{\sim} + \frac{1}{2}a^{\sim} + \frac{1}{4}\sqrt{7}a^{\sim} - \frac{1}{4}\sqrt{7}b^{\sim}
$$
\n\nSince the upper bound is

Hence the upper bound is

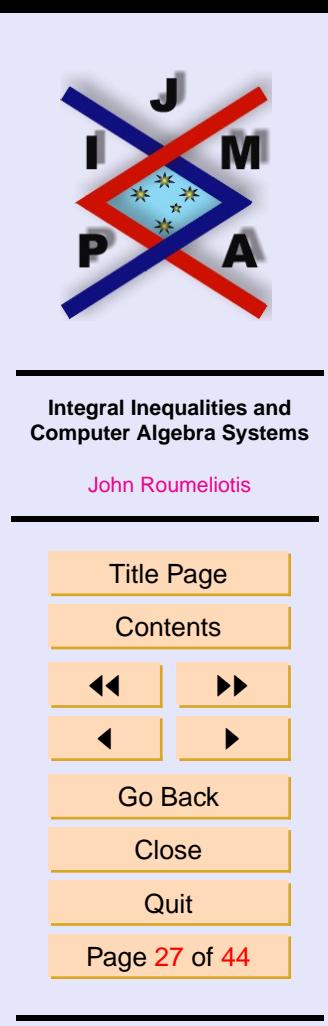

J. Ineq. Pure and Appl. Math. **6**(5) Art. 141, 2005 [http://jipam.vu.edu.au](http://jipam.vu.edu.au/)

 $>$  factor( subs(A[4]=sol1, Ib1 ) );

$$
-\frac{5\,(a^{\sim}-b^{\sim})^5}{6144}
$$

and the new corrected trapezoidal rule is

<sup>&</sup>gt; map( factor@expand , subs(A[4]=sol1,Corr\_Rule) );

$$
-\frac{3}{2048} (D^{(3)})(f)(b^{2})(a^{2} - b^{2})^{4} + \frac{3}{2048} (D^{(3)})(f)(a^{2})(a^{2} - b^{2})^{4}
$$
  
+ 
$$
\frac{1}{12} D(f)(b^{2})(a^{2} - b^{2})^{2} - \frac{1}{12} D(f)(a^{2})(a^{2} - b^{2})^{2}
$$
  
+ 
$$
\frac{1}{2} f(b^{2})(a^{2} - b^{2}) + \frac{1}{2} f(a^{2})(a^{2} - b^{2}) + \int_{a^{2}}^{b^{2}} f(t) dt
$$

When compared to the generic corrected trapezoidal rule

$$
\int_{a}^{b} f(x) dx = \frac{(b-a)f(a)}{2} + \frac{(b-a)f(b)}{2} + \frac{(b-a)^{2} D(f)(a)}{12} - \frac{(b-a)^{2} D(f)(b)}{12} + E,
$$

where

$$
|E| \le \frac{\max(|(D^{(4)})(f)|)(b-a)^5}{720}
$$

we can see that the new rule has two added third derivative function evaluations (which will cancel on composition) and an upper bound coefficient of 5/6144. This is approximately 1.7 times better.

 $>$  evalf( (1/720) / (5/6144) );

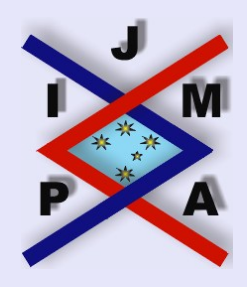

**Integral Inequalities and Computer Algebra Systems**

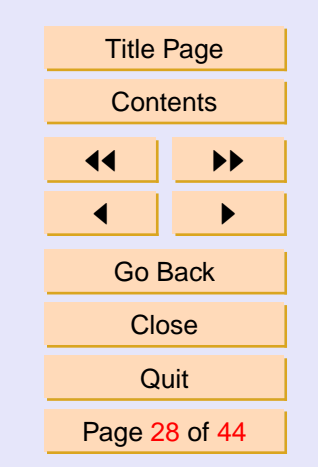

J. Ineq. Pure and Appl. Math. **6**(5) Art. 141, 2005 [http://jipam.vu.edu.au](http://jipam.vu.edu.au/)

### 1.706666667

In practice, if we had knowledge of the 3rd derivative on the boundary then we would use the 6th order corrected trapezoidal rule

$$
\left| -\frac{(a-b)^4 (D^{(3)})(f)(b)}{720} + \frac{(a-b)^4 (D^{(3)})(f)(a)}{720} + \frac{(a-b)^2 D(f)(b)}{12} \right|
$$
  
 
$$
-\frac{(a-b)^2 D(f)(a)}{12} + \frac{(a-b) f(b)}{2} + \frac{(a-b) f(a)}{2} + \int_a^b f(t) dt \right|
$$
  
 
$$
\leq \frac{\max(|(D^{(6)})(f)|)(b-a)^7}{30240}
$$

Nevertheless, we have shown that Maple is a useful tool for exploring quadrature rules and their error bounds.

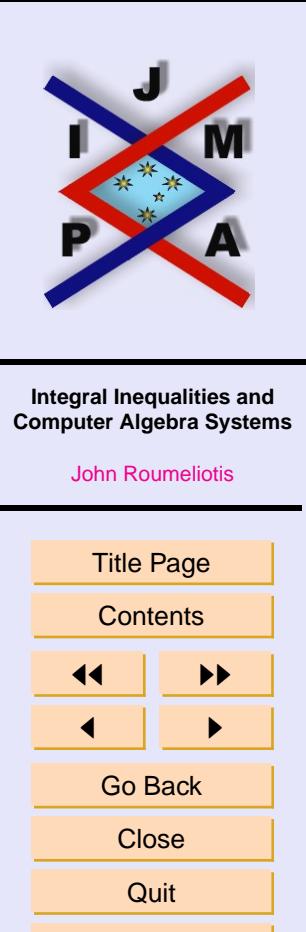

.

Page 29 of 44

J. Ineq. Pure and Appl. Math. **6**(5) Art. 141, 2005 [http://jipam.vu.edu.au](http://jipam.vu.edu.au/)

<span id="page-29-0"></span>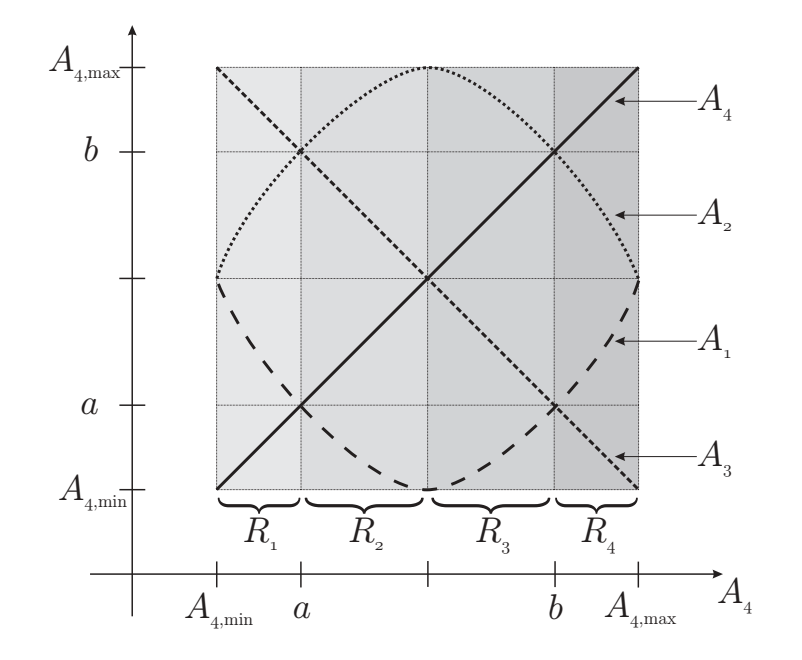

Figure 1: A graphic showing the ordering of  $A_1, A_2, A_3, A_4$  in regions  $R_1, R_2, R_3, R_4.$ 

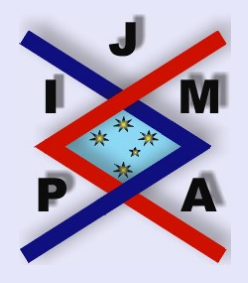

#### **Integral Inequalities and Computer Algebra Systems**

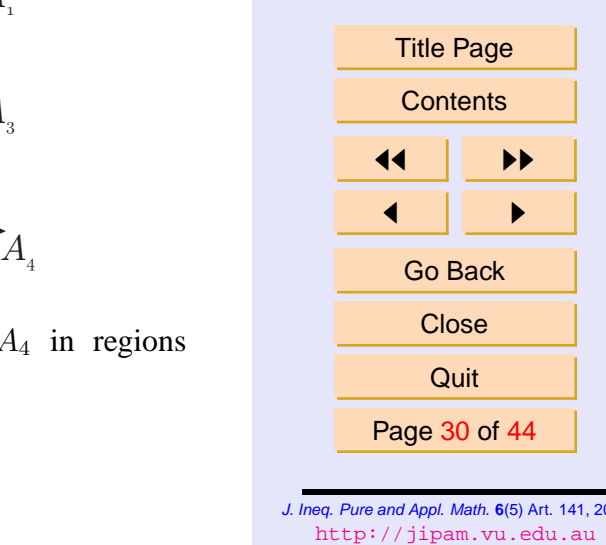

J. Ineq. Pure and Appl. Math. **6**(5) Art. 141, 2005

# <span id="page-30-0"></span>**6. Modified Simpson's Rule**

In this section, we will use the Maple computer algebra system to derive a modified Simpson rule that was recently established. This section is an actual Maple worksheet called **mod\_simp\_6.mws** which you can download from <http://www.roumeliotis.com.au/john/maple>.

Ujevic and Roberts (2004) recently established the following modified Simp- ´ son type rule:

$$
\int_{a}^{b} f(x)dx = \frac{(b-a)\left(7f(a) + 16f(\frac{a+b}{2}) + 7f(b)\right)}{30} - \frac{(b-a)^{2}\left(D(f)(b) - D(f)(a)\right)}{60} + E,
$$

where  $|E| \le \frac{\max(|(D^{(6)})(f)|)(b-a)^7}{604800}$ . We can see that the weights are different to those of the well known Simpson inequality and that the end-point derivative correction produces a rule of order 6.

Using Maple, we will recapture this result by employing a split 6th order Peano kernel. In order to eliminate the presence of higher derivatives at the end-points, the kernel will require the correct smoothness at *t=a,b*.

<sup>&</sup>gt; restart;

<sup>&</sup>gt; with( student ):

The  $(t-a)^4$  and  $(t-b)^4$  terms will ensure no derivatives higher than one exist at the endpoints. Since this will be a sixth order rule, the kernel needs to be a sixth order polynomial. Thus we have four free parameters *c0, c1, c2, c3.*

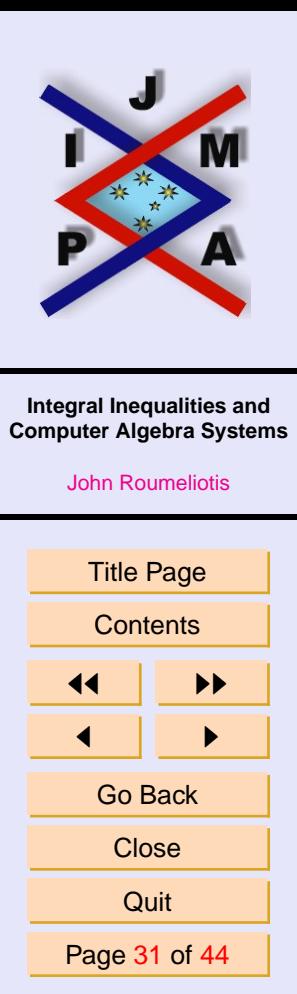

J. Ineq. Pure and Appl. Math. **6**(5) Art. 141, 2005 [http://jipam.vu.edu.au](http://jipam.vu.edu.au/)

> p1 := 1/6!\*(t-a)^4\*(t^2+c0\*t+c1);  
\n> p2 := 1/6\* (t-b)^4\*(t^2+c2\*t+c3);  
\n
$$
p1 := \frac{(t-a)^4(t^2+c0t+c1)}{720}
$$
\n> p2 :=  $\frac{(t-b)^4(t^2+c2t+c3)}{720}$   
\n> I1 := Int( p1 \* (D@@6) (f) (t), t=a.(a+b)/2);  
\n> I2 := Int( p2 \* (D@@6) (f) (t), t=(a+b)/2.b);  
\n
$$
I1 := \int_a^a \frac{b}{2^+2} \frac{1}{720}(t-a)^4(t^2+c0t+c1)(D^{(6)})(f)(t) dt
$$
\n
$$
I2 := \int_a^b \frac{1}{2^+2} \frac{1}{720}(t-b)^4(t^2+c2t+c3)(D^{(6)})(f)(t) dt
$$

Integrate by parts six times.

```
> I1 := intparts( I1, p1):
> I2 := intparts( I2, p2):
> for i from 1 to 5 do
> I1 := applyop( intparts , nops(I1) ,
> I1, diff(p1,t$i) ):
> I2 := applyop( intparts, nops(I2),
> I2, diff(p2,t$i))
> end do:
```
We can see that the integration rule contains sampling up to order one at the endpoints and sampling up to order 5 at the midpoint. The midpoint sampling

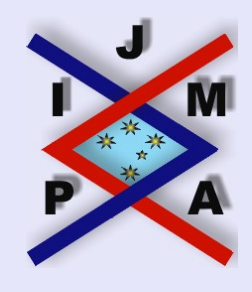

**Integral Inequalities and Computer Algebra Systems**

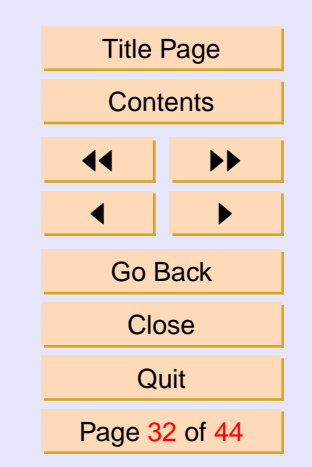

J. Ineq. Pure and Appl. Math. **6**(5) Art. 141, 2005 [http://jipam.vu.edu.au](http://jipam.vu.edu.au/)

is due to the fact that the Peano kernel is discontinuous here.

<sup>&</sup>gt; I\_MS := map( factor , collect( combine( I1+I2 ) ,  $f$  )  $)$ ;

$$
I\_MS := \frac{1}{23040} (a - b)^4 (-c^2 a + c^2 a - 2 c^2 + 2 c^2 1
$$
  
+ $c\theta b - c^2 b$ ) (D<sup>(5)</sup>) $(f)$  $(\frac{a}{2} + \frac{b}{2}) + \frac{1}{11520} (a - b)^3 (4a^2 + 3 c\theta a + 5 c^2 a$   
+ $8ab + 8c^2 a + 5c^2 b + 4b^2 a^2 b$ ) (D<sup>(4)</sup>) $(f)$  $(\frac{a}{2} + \frac{b}{2})$   
 $-\frac{1}{1440} (a - b)^2 (4a^2 - c\theta a + 5 c^2 a - 6 c^2 a - 5 c\theta b + 6 c^2 a + c^2 b$   
- $4b^2$ ) (D<sup>(3)</sup>) $(f)$  $(\frac{a}{2} + \frac{b}{2}) + \frac{1}{240} (a - b) (4a^2 - c\theta a$   
+ $5c^2 a + 5c\theta b + 4c^2 a - c^2 b + 4b^2 a + 4c^2 a + 1$ ) (D<sup>(2)</sup>) $(f)$  $(\frac{a}{2} + \frac{b}{2})$   
 $-\frac{1}{60} (5c^2 a - 3c^2 b + 2c^2 a + 8a^2 - 8b^2 a + 3c\theta a - 5c\theta b$   
- $2c^2 a + 3c^2 b + 2c^2 a + 8a^2 b + 3c^2 a - 5c\theta b$   
- $2c^2 a + 3c^2 b + 2c^2 a + 8c^2 a + 3c^2 a - 5c\theta b$   
- $2c^2 a + 3c^2 b + 2c^2 a + 8c^2 a + 3c^2 a + 2c^2 a + 3c^2 a + 3c^2 a - 5c\theta b$   
+ $2c^2 a + 3c^2 a + 2c^2 a + 3c^2 a + 3c^2 a + 1$   
+ $3c^2 a + 3c^2 a + 1$   
+ $3c^2 a + 3c^2 a + 1$   
+ $3c^2 a +$ 

Choose *c0, c1, c2, c3* so that all sampling of derviatives at the midpoint vanish.

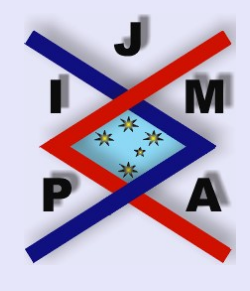

**Integral Inequalities and Computer Algebra Systems**

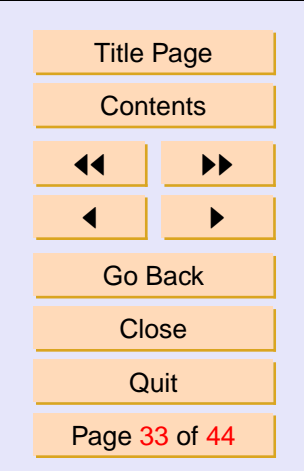

J. Ineq. Pure and Appl. Math. **6**(5) Art. 141, 2005 [http://jipam.vu.edu.au](http://jipam.vu.edu.au/)

$$
\begin{array}{lllllllllllll} > & \text{eq1} := \text{map}(\text{factor } , \text{ collect}(\text{coeff}(\text{I}\text{MS } , \\ > & \text{D(f)}((a+b)/2) ) \ , \text{[c0,c1,c2,c3]} ) ) = 0; \\ & \text{eq1} := -\frac{(3a-5b)c\theta}{60} + \frac{c1}{30} - \frac{(5a-3b)c\theta}{60} + \frac{2b^2}{15} - \frac{c3}{30} - \frac{2a^2}{15} = 0 \\ > & \text{eq2} := \text{collect}(\text{coeff}(\text{I}\text{MS } , \\ > & (\text{D@2})(f)((a+b)/2) ) \ , \text{[c0,c1,c2,c3]} ) = 0; \\ & \text{eq2} := \frac{(a-b)(-a+5b)c\theta}{240} + \left(\frac{a}{60} - \frac{b}{60}\right)c1 + \frac{(a-b)(5a-b)c\theta}{240} \\ & & + \left(\frac{a}{60} - \frac{b}{60}\right)c3 + \frac{(a-b)(4a^2+4b^2)}{240} = 0 \\ > & \text{eq3} := \text{collect}(\text{coeff}(\text{I}\text{MS } , \\ > & (\text{D@3})(f)((a+b)/2) ) \ , \text{[c0,c1,c2,c3]} ) = 0; \\ & \text{eq3} := -\frac{(a-b)^2(-a-5b)c\theta}{1440} + \frac{(a-b)^2c1}{240} - \frac{(a-b)^2(5a+b)c\theta}{1440} \\ & & -\frac{(a-b)^2c3}{240} - \frac{(a-b)^2(4a^2-4b^2)}{1440} = 0 \\ > & \text{eq4} := \text{collect}(\text{coeff}(\text{I}\text{MS } , \\ > & (\text{D@4})(f)((a+b)/2) ) \ , \text{[c0,c1,c2,c3]} ) = 0; \\ & \text{eq4} := \frac{(a-b)^3(3a+5b)c\theta}{11520} + \frac{(a-b)^3c1}{1440} + \frac{(a-b)^3(5a+3b)c\theta}{11520} \\ & & \text{eq5} := \text{collect}(\text{coeff}(\
$$

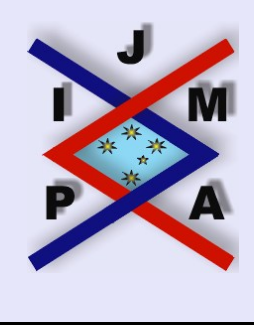

**Integral Inequalities and Computer Algebra Systems**

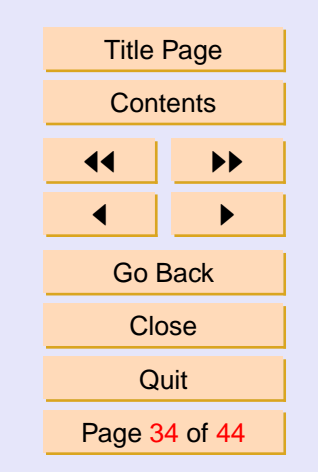

J. Ineq. Pure and Appl. Math. **6**(5) Art. 141, 2005 [http://jipam.vu.edu.au](http://jipam.vu.edu.au/)

$$
eq5 := \frac{(a-b)^4 (a+b) c0}{23040} + \frac{(a-b)^4 c1}{11520} + \frac{(a-b)^4 (-a-b) c2}{23040} - \frac{(a-b)^4 c3}{11520} = 0
$$

Solve to obtain the coefficients

 $>$  solve(  $\{eq1, eq2, eq3, eq4\}$ ,  $\{c0, c1, c2, c3\}$ );

$$
\{c2 = -\frac{7a}{5} - \frac{3b}{5}, c3 = \frac{1}{2}a^2 + \frac{2}{5}ab + \frac{1}{10}b^2,
$$
  

$$
c0 = -\frac{3a}{5} - \frac{7b}{5}, c1 = \frac{1}{10}a^2 + \frac{2}{5}ab + \frac{1}{2}b^2\}
$$
  
> assign( $\frac{2}{5}$ )

Hence, the integration rule is:

 $> I_MS := map( factor , I_MS )$ ;

$$
I\_MS := -\frac{1}{60} (a - b)^2 D(f)(a) + \frac{1}{60} (a - b)^2 D(f)(b)
$$
  
+ 
$$
\frac{8}{15} (a - b) f(\frac{a}{2} + \frac{b}{2}) + \int_a^b f(t) dt
$$
  
+ 
$$
\frac{7}{30} (a - b) f(b) + \frac{7}{30} (a - b) f(a)
$$

and the split kernel is

> p1 := factor( p1 )  
\n
$$
p1 := \frac{(-t+a)^4 (10t^2 - 6ta - 14tb + a^2 + 4ab + 5b^2)}{7200}
$$

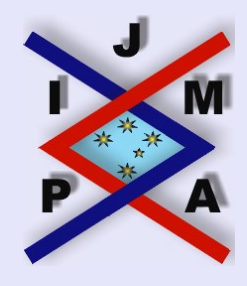

#### **Integral Inequalities and Computer Algebra Systems**

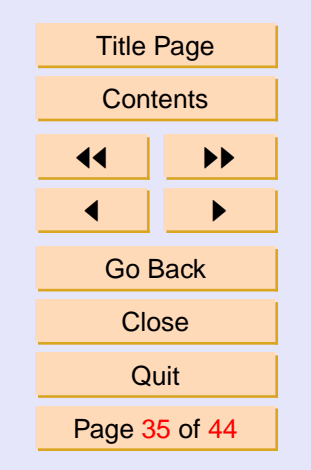

J. Ineq. Pure and Appl. Math. **6**(5) Art. 141, 2005 [http://jipam.vu.edu.au](http://jipam.vu.edu.au/)

> p2 := factor (p2 ) ;  
\n
$$
p2 := \frac{(t-b)^4 (10t^2 - 14ta - 6tb + 5a^2 + 4ab + b^2)}{7200}
$$
  
\nCompleting the square in both *p1* and *p2* shows that the kernel is positive  
\n> p1 := applyop( completenessquare , 3 , p1 , t ) ;  
\n $p1 := \frac{(-t+a)^4 (10(t-\frac{3a}{10}-\frac{7b}{10})^2 + \frac{a^2}{10}-\frac{ab}{5}+\frac{b^2}{10})}{7200}$   
\n> p1 := subsop( 3 = op( [3,1],p1 ) + factor(op(3,p1)  
\n> - op( [3,1],p1 ) ) , p1 ) ;  
\n $p1 := \frac{(-t+a)^4 (10(t-\frac{3a}{10}-\frac{7b}{10})^2 + \frac{(a-b)^2}{10})}{7200}$   
\n> p2 := applyop( completenessquare , 3 , p2 , t ) ;  
\n $p2 := \frac{(t-b)^4 (10(t-\frac{7a}{10}-\frac{3b}{10})^2 + \frac{a^2}{10}-\frac{ab}{5}+\frac{b^2}{10})}{7200}$   
\n> p2 := subsop( 3 = op([3,1],p2) + factor(op(3,p2)  
\n> - op([3,1],p2) ) , p2 ;  
\n $p2 := \frac{(t-b)^4 (10(t-\frac{7a}{10}-\frac{3b}{10})^2 + \frac{(a-b)^2}{10})}{7200}$   
\nThus the upper bound is calculated directly from the integral of the kernel  
\n> factor( int (p1 , t=a..(a+b)/2 )  
\n+ int (p2 , t=(a+b)/2 .b ) ;

**Integral Inequalities and Computer Algebra Systems**

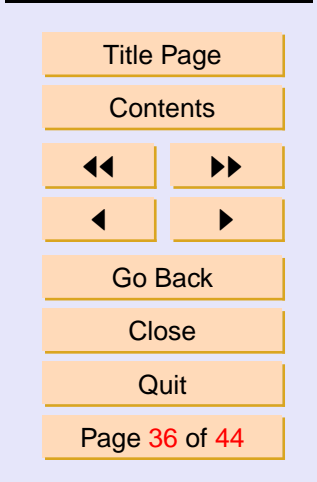

J. Ineq. Pure and Appl. Math. **6**(5) Art. 141, 2005 [http://jipam.vu.edu.au](http://jipam.vu.edu.au/)

$$
-\frac{(a-b)^7}{604800}
$$

We have used this Maple session to show how one may apply a computer algebra system such as Maple to easily recpature known results and extend to new integration rules.

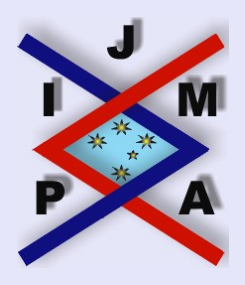

#### **Integral Inequalities and Computer Algebra Systems**

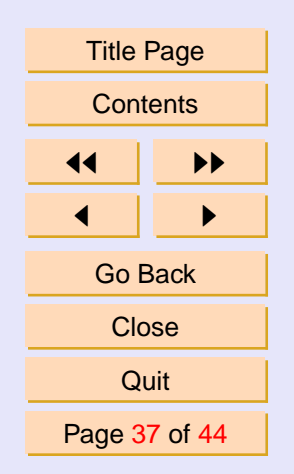

J. Ineq. Pure and Appl. Math. **6**(5) Art. 141, 2005 [http://jipam.vu.edu.au](http://jipam.vu.edu.au/)

# <span id="page-37-0"></span>**7. Other Results**

In this section we briefly state other results obtained using the technique outlined in Sections  $2 - 6$  $2 - 6$ . For each result, we state the general Peano kernel complete with free parameters and an outline of the steps taken to produce the integral inequality.

1. **Fourth Order Modified Simpson Inequality.** The kernel below will produce a fourth order rule with sampling of all derivatives at the discontinuous point x and only sampling of f at the endpoints  $t = a, b$ .

$$
p(t) = \begin{cases} \frac{1}{4!}(t-a)^3(t-a_0), & t \in [a,x), \\ \frac{1}{6!}(t-b)^3(t-b_0), & t \in [x,b]. \end{cases}
$$

Given this kernel the motivation is to produce an optimal rule. That is, minimize the upper bound using similar steps as shown in Section [5.](#page-15-0) The result is

$$
\left| \int_{a}^{b} f(t) dt - \frac{b-a}{16} \left( 2^{3/4} f(a) + 2 \left( 2 - 2^{1/4} \right) \left( \sqrt{2} \right) + 2^{1/4} + 4 \right) \right|
$$
  
 
$$
\times f\left(\frac{a+b}{2}\right) + \frac{(b-a)^2}{12} \left( 8 - 3 \cdot 2^{3/4} \right) f''\left(\frac{a+b}{2}\right) + 2^{3/4} f(b) \right) \right|
$$
  
 
$$
\leq \frac{2 - 2^{3/4}}{3840} (b-a)^5 \| f^{(4)} \|_{\infty}
$$

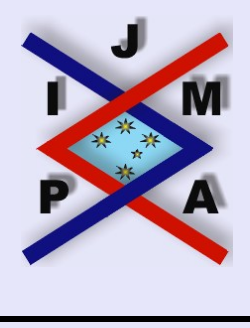

**Integral Inequalities and Computer Algebra Systems**

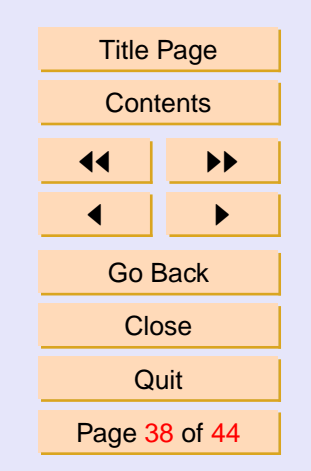

J. Ineq. Pure and Appl. Math. **6**(5) Art. 141, 2005 [http://jipam.vu.edu.au](http://jipam.vu.edu.au/)

2. **Sixth Order Modified Simpson Inequality.** Multiply each branch of the well known Simpson kernel with an arbitrary quadratic polynomial.

$$
p(t) = \begin{cases} \frac{1}{6!}(t-a)^3(t-\frac{a+2b}{3})(t^2+a_1t+a_0), & t \in [a, \frac{a+b}{2})\\ \frac{1}{6!}(t-b)^3(t-\frac{2a+b}{3})(t^2+b_1t+b_0), & t \in [\frac{a+b}{2},b] \end{cases}
$$

Find the coefficients so that rule is corrected, that is end-point derivatives are equal and opposite, and as many midpoint evaluations vanish as possible. The result is

$$
(7.1) \quad \left| \int_{a}^{b} f(t) dt - \left[ \frac{b-a}{18} \left( 5f(a) + 8f\left(\frac{a+b}{2}\right) + 5f(b) \right) \right. \right.+ \frac{(b-a)^2}{45} \left( f'(a) - f'(b) \right) - \frac{(b-a)^3}{180} f''\left(\frac{a+b}{2}\right) \right] \right| \le \frac{19}{7257600} (b-a)^7 \| f^{(6)} \|_{\infty}
$$

3. **Eighth Order Modified Simpson Inequality - I.** Multiply each branch of the well known Simpson kernel with an arbitrary quartic polynomial.

$$
p(t) = \begin{cases} \frac{1}{8!}(t-a)^3(t-\frac{a+2b}{3})(t^4+a_3t^3+a_2t^2+a_1t+a_0), & t \in [a, \frac{a+b}{2})\\ \frac{1}{8!}(t-b)^3(t-\frac{2a+b}{3})(t^4+b_3t^3+b_2t^2+b_1t+b_0), & t \in [\frac{a+b}{2},b] \end{cases}
$$

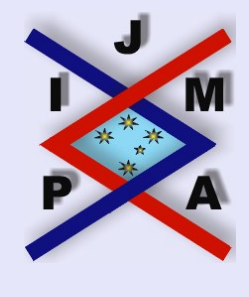

**Integral Inequalities and Computer Algebra Systems**

[John Roumeliotis](mailto:John.Roumeliotis@vu.edu.au)

Title Page **[Contents](#page-2-0) JJ** III **D**  $\blacksquare$ Go Back Close **Quit** Page 39 of 44

J. Ineq. Pure and Appl. Math. **6**(5) Art. 141, 2005 [http://jipam.vu.edu.au](http://jipam.vu.edu.au/)

Find the coefficients so that rule is corrected, that is end-point derivatives are equal and opposite, and as many midpoint evaluations vanish as possible. The result is

$$
(7.2) \quad \left| \int_{a}^{b} f(t) dt - \left[ \frac{b-a}{294} \left( 59f(a) + 176f\left(\frac{a+b}{2}\right) + 59f(b) \right) \right. \right.\left. + \frac{55}{4166} (b-a)^2 \left( f'(a) - f'(b) \right) + \frac{5}{1029} (b-a)^3 f''\left(\frac{a+b}{2}\right) \right.\left. + \frac{(b-a)^4}{30870} \left( f'''(b) - f'''(a) \right) \right] \right| \le \frac{71}{19914854400} (b-a)^9 \| f^{(8)} \|_{\infty}
$$

4. **Eighth Order Modified Simpson Inequality - II.** In an effort to eliminate the  $f''((a + b)/2)$  term in (7.2), we replace the kernel above with the following

$$
p(t) = \begin{cases} \frac{1}{8!}(t-a)^4(t^4 + a_3t^3 + a_2t^2 + a_1t + a_0), & t \in [a, \frac{a+b}{2})\\ \frac{1}{8!}(t-b)^4(t^4 + b_3t^3 + b_2t^2 + b_1t + b_0), & t \in [\frac{a+b}{2}, b] \end{cases}
$$

This kernel eliminates sampling of  $f^{(i)}$ ,  $i = 8, 7, 6, 5$  at  $t = a, b$ . Solve for coefficients so that rule is corrected and as many midpoint evaluations

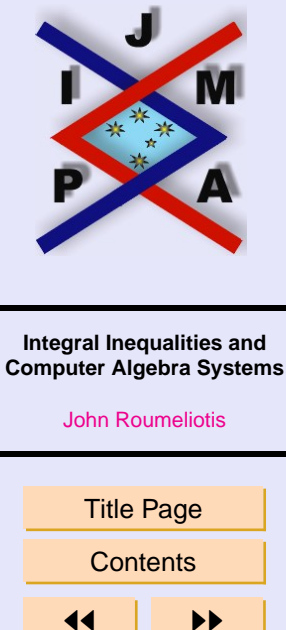

JJ II J I Go Back Close Quit Page 40 of 44

J. Ineq. Pure and Appl. Math. **6**(5) Art. 141, 2005 [http://jipam.vu.edu.au](http://jipam.vu.edu.au/)

vanish as possible. The integration rule is

$$
(7.3) \quad \left| \int_{a}^{b} f(t) dt - \left[ \frac{b-a}{126} \left( 31f(a) + 64f\left(\frac{a+b}{2}\right) + 31f(b) \right) \right. \right.\left. + \frac{5}{252} (b-a)^2 \left( f'(a) - f'(b) \right) + \frac{(b-a)^4}{15120} \left( f'''(b) - f'''(a) \right) \right] \right| \le \frac{(b-a)^9}{101606400} ||f^{(8)}||_{\infty}
$$

5. **Order Ten Corrected Trapezoidal Rule** Multiply the corrected trapezoidal kernel of Section 4 (see 3rd last equation in this section) with an arbitrary sixth order polynomial.

$$
p(t) = \frac{1}{10!}(t-a)^2(t-b)^2(t^6 + a_5t^5 + a_4t^4 + a_3t^3 + a_2t^2 + a_1t + a_0)
$$

Solve for coefficients so that rule is corrected, that is all end-point derivatives are equal and opposite in sign. The resultant integral inequality is:

$$
(7.4) \quad \left| \int_{a}^{b} f(t) dt - \left[ \frac{b-a}{2} (f(a) + f(b)) + \frac{(b-a)^{2}}{12} (f'(a) - f'(b)) \right] + \frac{(b-a)^{4}}{720} (f'''(b) - f'''(a)) + \frac{(b-a)^{6}}{30240} (f^{(5)}(a) - f^{(5)}(b)) + \frac{(b-a)^{8}}{1209600} (f^{(7)}(b) - f^{(7)}(a)) \right] \right| \leq \frac{(b-a)^{11}}{47900160} ||f^{(10)}||_{\infty}
$$

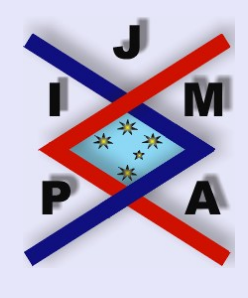

**Integral Inequalities and Computer Algebra Systems**

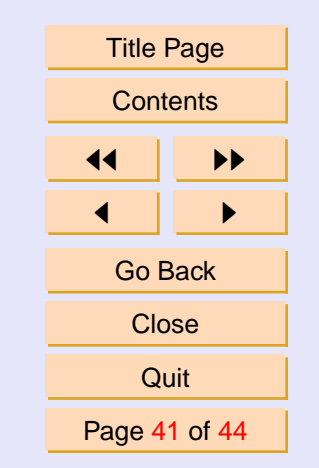

J. Ineq. Pure and Appl. Math. **6**(5) Art. 141, 2005 [http://jipam.vu.edu.au](http://jipam.vu.edu.au/)

## <span id="page-41-0"></span>**References**

- [1] N.S. BARNETT, P. CERONE, S.S. DRAGOMIR, J. ROUMELIOTIS, AND A. SOFO, A survey on Ostrowski type inequalities for twice differentiable mappings and applications, In Y. J. Cho, S.K. Kim, and S.S. Dragomir (Eds), *Inequality Theory & Applications*, Vol. 1, Nova Sciences Publishers Inc., 2001, pages 35–88.
- [2] P. CERONE, Three point rules in numerical integration, *Nonlinear Analysis*, **47** (2001), 2341–2352.
- [3] P. CERONE, On perturbed trapezoidal and midpoint rules, *Korean J. of Comput. & Appl. Math.*, **2**(2002), 423–435.
- [4] P. CERONE, On an identity for the Chebychev functional and some ramifications, *J. Inequal. Pure & Appl. Math.*, **3**(1) (2002), Art. 4. [ONLINE: [http://jipam.vu.edu.au/v3n1/034\\_01.html](http://jipam.vu.edu.au/v3n1/034_01.html)].
- [5] P. CERONE, Generalised trapezoidal rules with error involving bounds of the nth derivative, *Math. Ineq. & Appl.*, **5**(3) (2002), 451–462. [ONLINE: [http://www.mia-journal.com/contents.asp?number=](http://www.mia-journal.com/contents.asp?number=19) [19](http://www.mia-journal.com/contents.asp?number=19)].
- [6] P. CERONE, On relationships between Ostrowski, trapezoidal and Chebychev identities and inequalities, *Soochow J. of Math.*, **28**(3) (2002), 311– 328.
- [7] S.S. DRAGOMIR, On Simpson's quadrature formula for differentiable mappings whose derivatives belong to  $l_p$ -spaces and applications, *J. KSIAM*, **2**(2) (1998), 57–65.

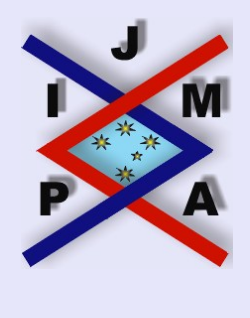

#### **Integral Inequalities and Computer Algebra Systems**

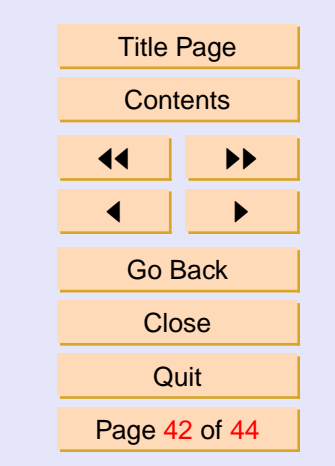

J. Ineq. Pure and Appl. Math. **6**(5) Art. 141, 2005 [http://jipam.vu.edu.au](http://jipam.vu.edu.au/)

- <span id="page-42-0"></span>[8] S.S. DRAGOMIR AND S. WANG, Applications of Ostrowski inequality to the estimation of error bounds for some special means and some numerical quadrature rules, *Appl. Math. Lett.*, **11** (1998), 105–109.
- [9] S.S. DRAGOMIR, On Simpson's quadrature formula for mappings of bounded variation and applications, *Tamkang J. Math.*, **30**(1) (1999), 53– 58.
- [10] S.S. DRAGOMIR, P. CERONE AND J. ROUMELIOTIS, A new generalisation of Ostrowski's integral inequality for mappings whose derivatives are bounded and applications in numerical integration and for special means, *Appl. Math. Lett.*, **13** (2000), 19–25.
- [11] S.S. DRAGOMIR AND Th.M. RASSIAS (Eds.), *Ostrowski Type Inequalities and Applications in Numerical Integration*, Kluwer Academic, Dordrecht, 2002.
- [12] S.S. DRAGOMIR, J. PEČARIĆ AND S. WANG, The unified treatment of trapezoid, Simpson, and Ostrowski type inequality for monotonic mappings and applications, *Math. Comput. Modelling*, **31** (2000), 61–70.
- [13] M.B. MONAGAN, K.O. GEDDES, K.M. HEAL, G. LABAHN, S.M. VORKOETTER, J. MCCARRON, AND P. DEMARCO, *Maple 8 Introductory Programming Guide*, Waterloo Maple Inc., Waterloo, 2002.
- $[14]$  J. PEČARIĆ AND S. VAROŠANEC, A note on Simpson's inequality for functions of bounded variation, *Tamkang J. Math.*, **31**(3) (2000) 239–242.

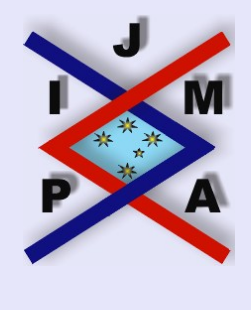

**Integral Inequalities and Computer Algebra Systems**

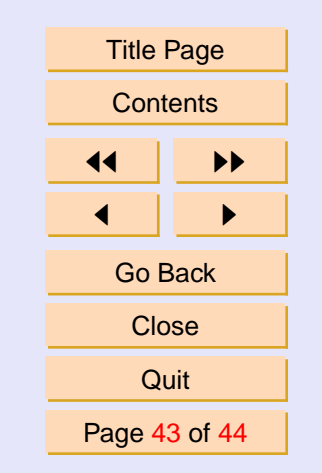

J. Ineq. Pure and Appl. Math. **6**(5) Art. 141, 2005 [http://jipam.vu.edu.au](http://jipam.vu.edu.au/)

- <span id="page-43-0"></span>[15] J. PEČARIĆ AND S. VAROŠANEC, Harmonic polynomials and generalizations of Ostrowski inequality with applications in numerical integration. *Nonlinear Analysis*, **42** (2001), 2365–2374.
- $[16]$  J. PECARIC AND S. VAROSANEC, Simpson's formula for functions whose derivatives belong to  $l_p$  spaces, *Appl. Math. Lett.*, **14**(2) (2001), 131–135.
- [17] N. UJEVIĆ AND A.J. ROBERTS, A corrected quadrature formula and applications, *ANZIAM J.*, **45**(E) (2004), E41–E56. [ONLINE: [http:](http://anziamj.austms.org.au/V45/E051/home.html) [//anziamj.austms.org.au/V45/E051/home.html](http://anziamj.austms.org.au/V45/E051/home.html)].

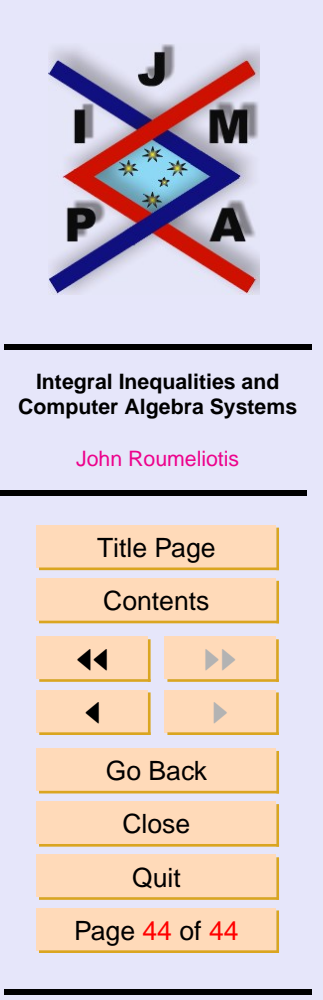

J. Ineq. Pure and Appl. Math. **6**(5) Art. 141, 2005 [http://jipam.vu.edu.au](http://jipam.vu.edu.au/)